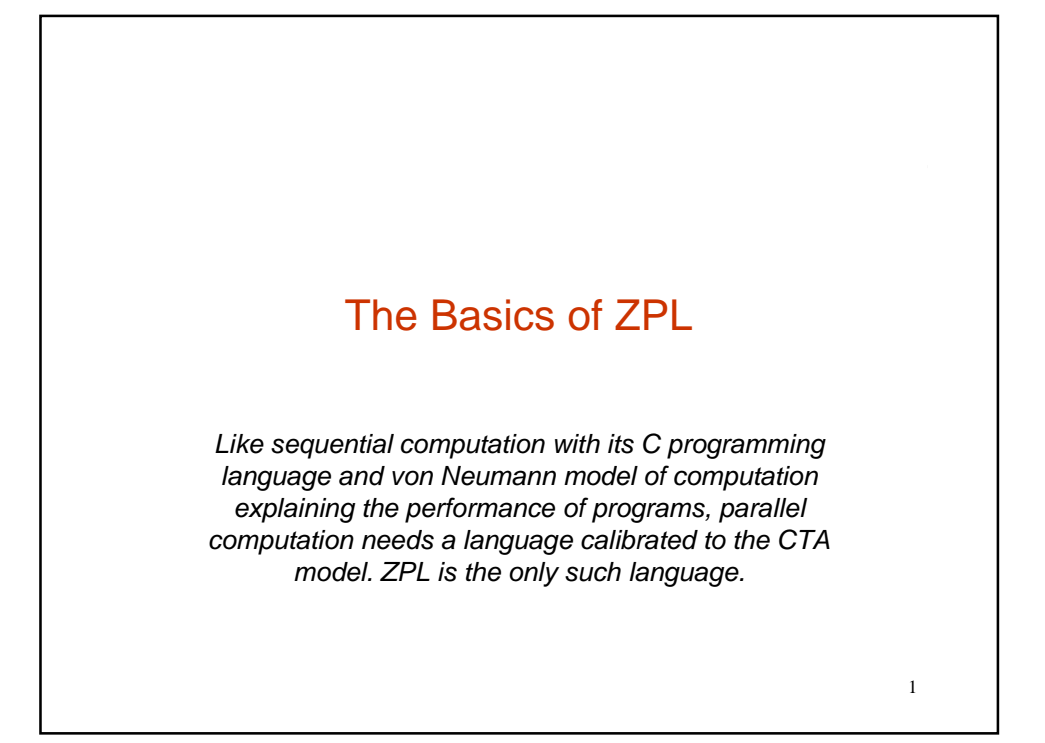

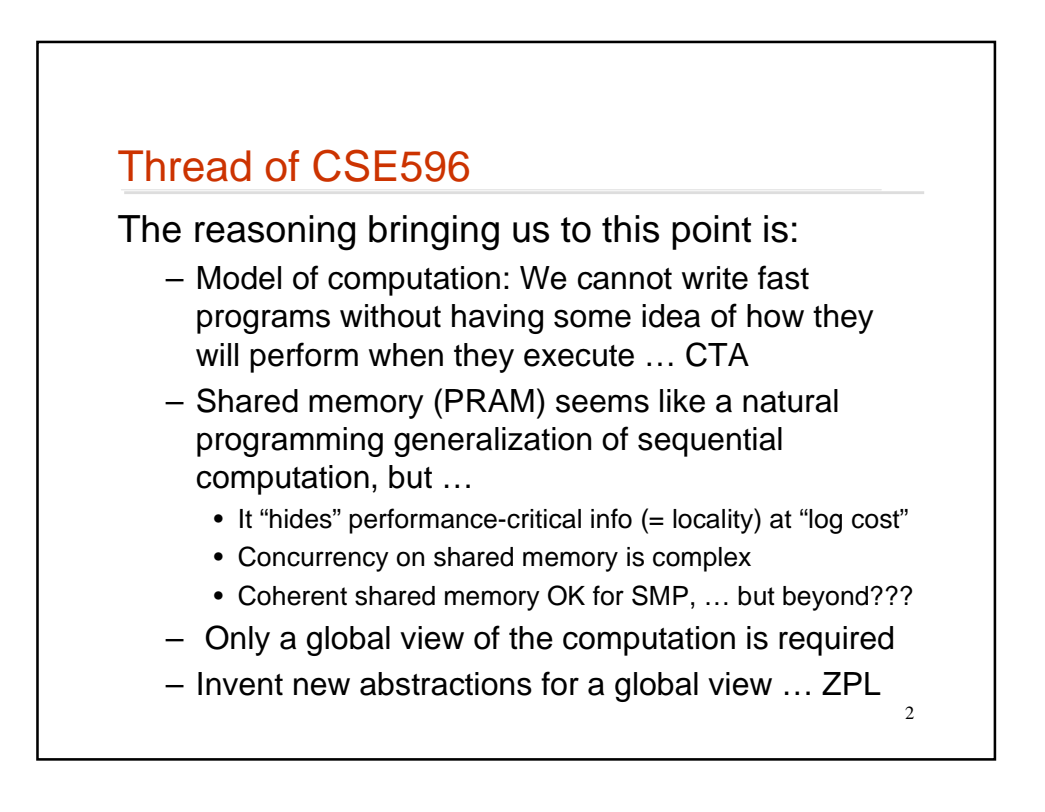

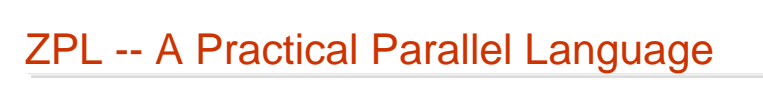

- ZPL was designed and built using the CTA model, so like C
	- Semantics are defined relative to the model
	- Compiler and run-time system assume the model
	- … so ZPL programs are efficient for any CTA computer
- ZPL designed from "1<sup>st</sup> principles" meaning...
	- ZPL is not an extension of existing language -- it's new
	- Careful analysis of programming task: XYZ-levels
	- No programming "fads": functional, OO, "miracle" solutions

3

- Search for new ideas that *help* parallel programmers
- Focus on "user needs," e.g. scientific computation

**ZPL is the third attempt -- Spot and Orca "failed" ZPL is the third attempt -- Spot and Orca "failed"**

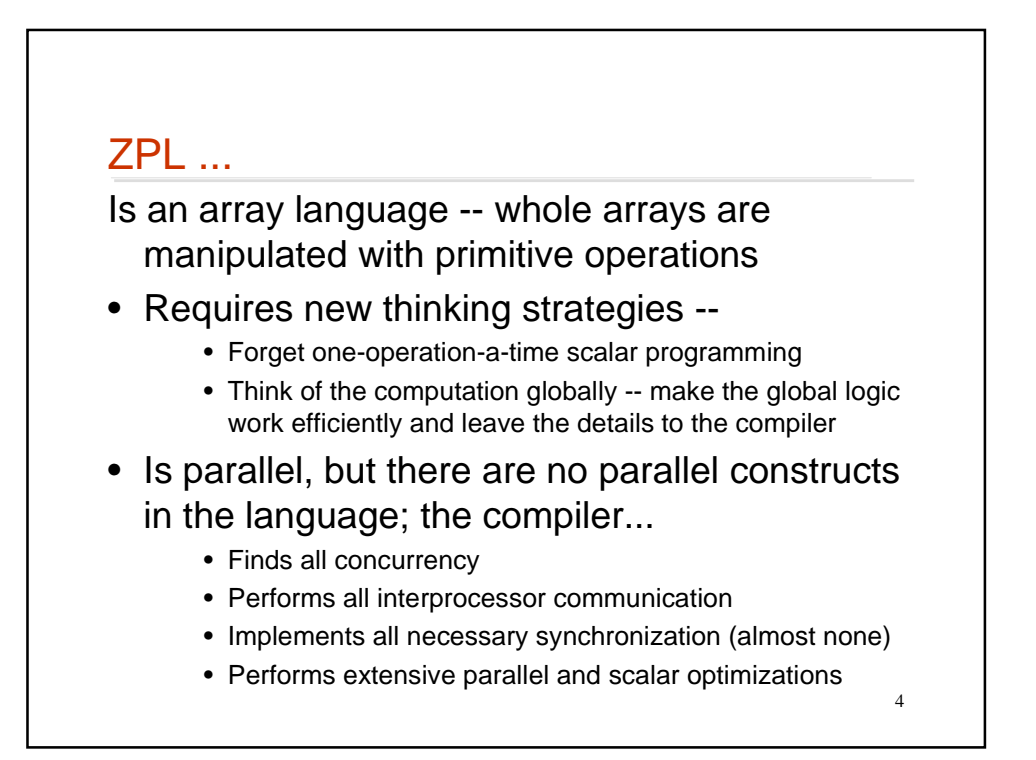

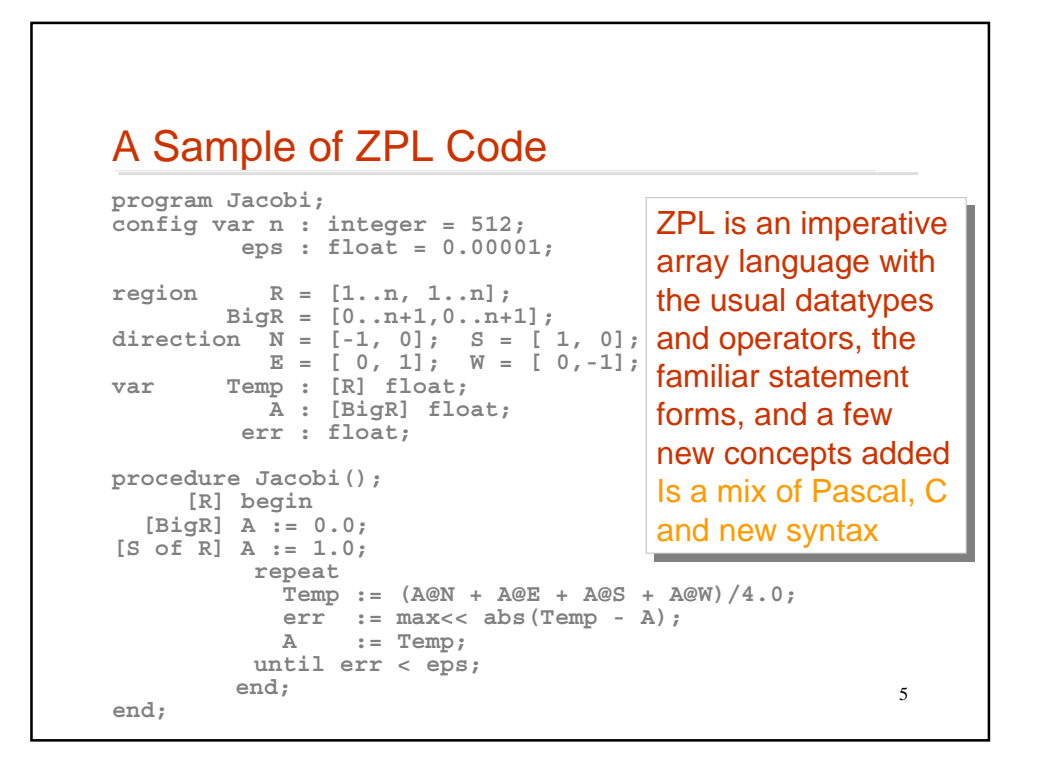

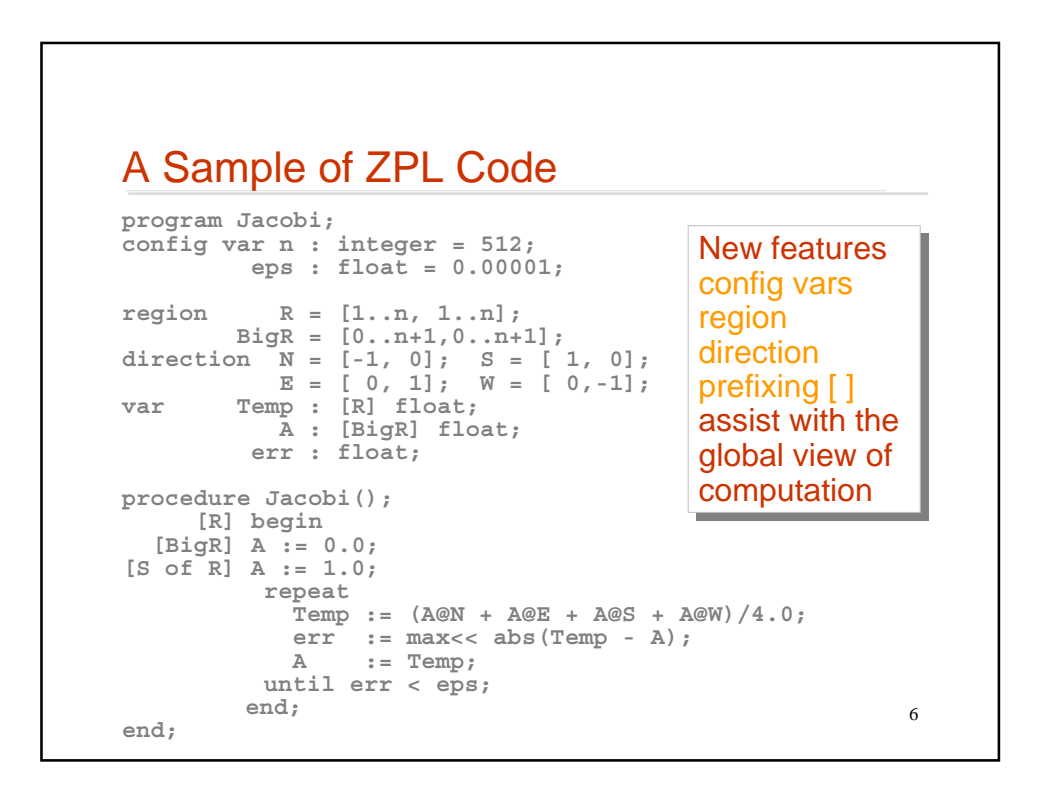

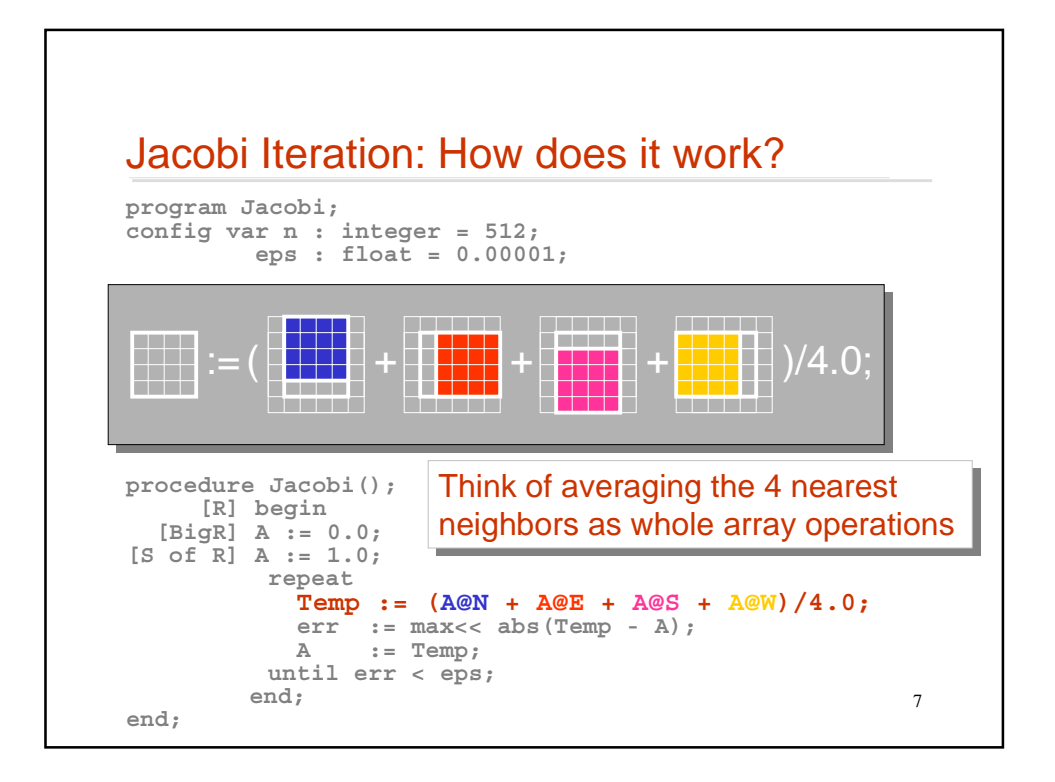

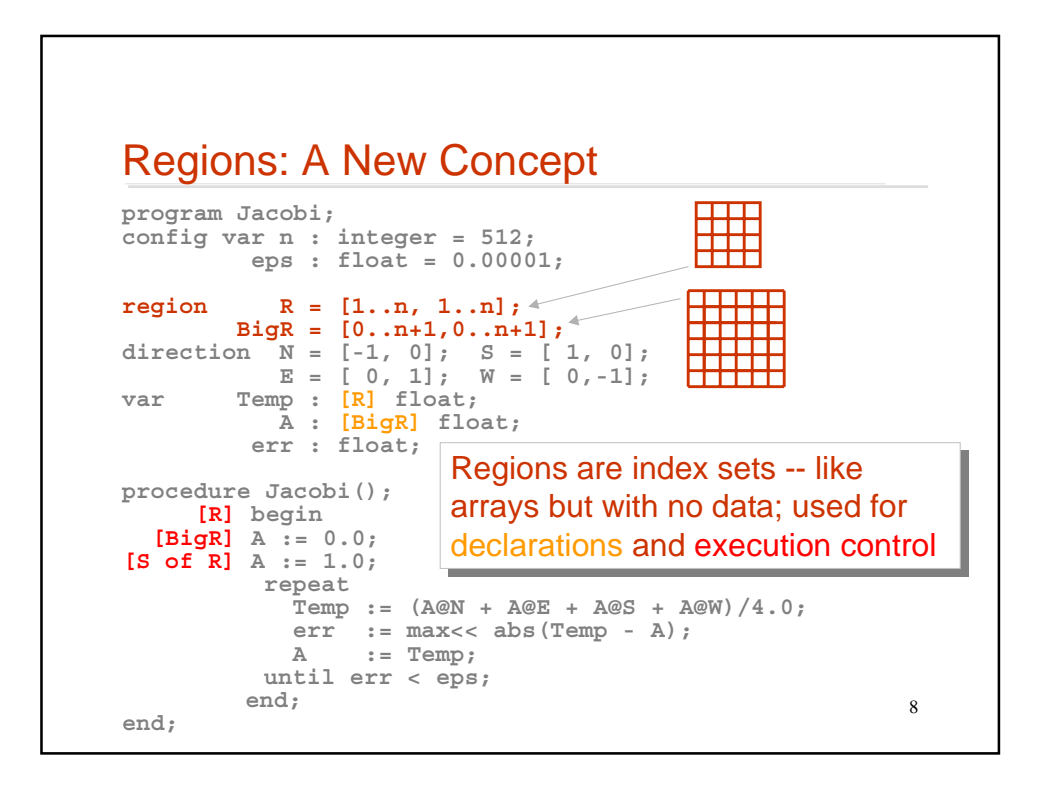

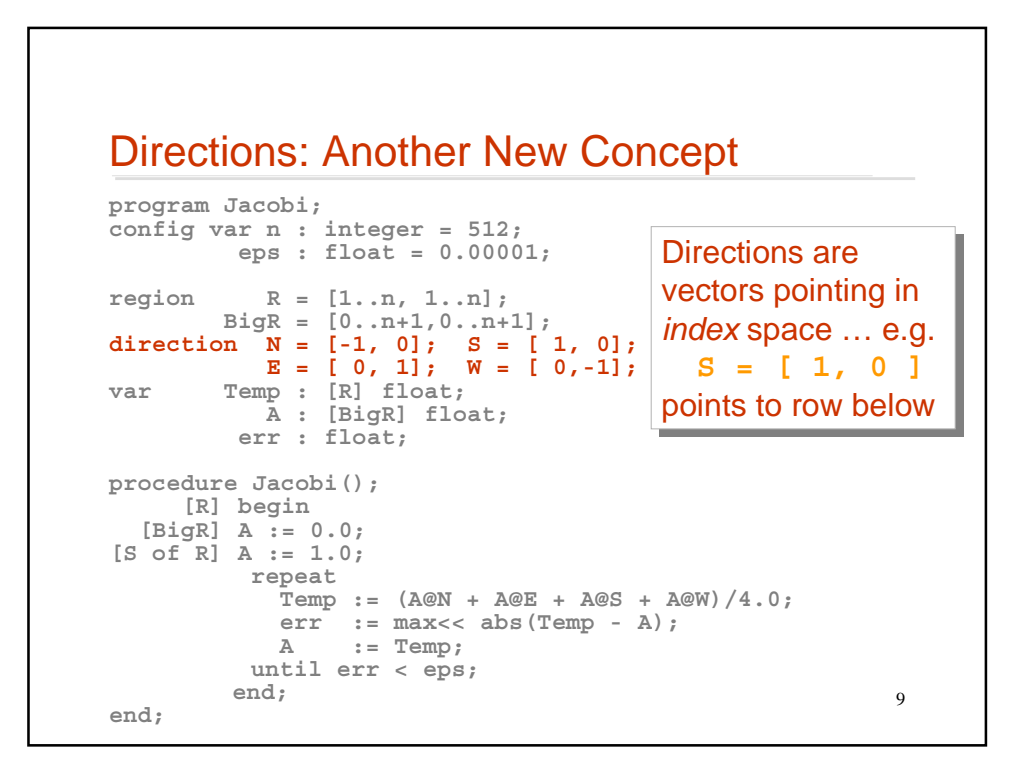

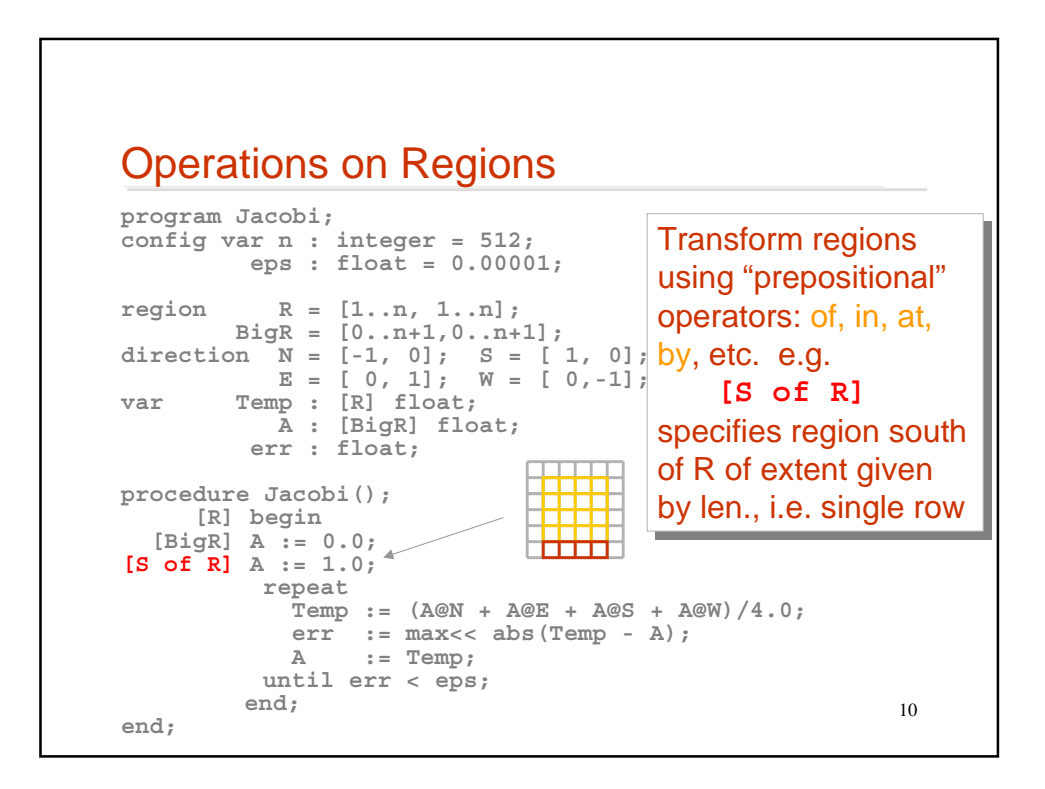

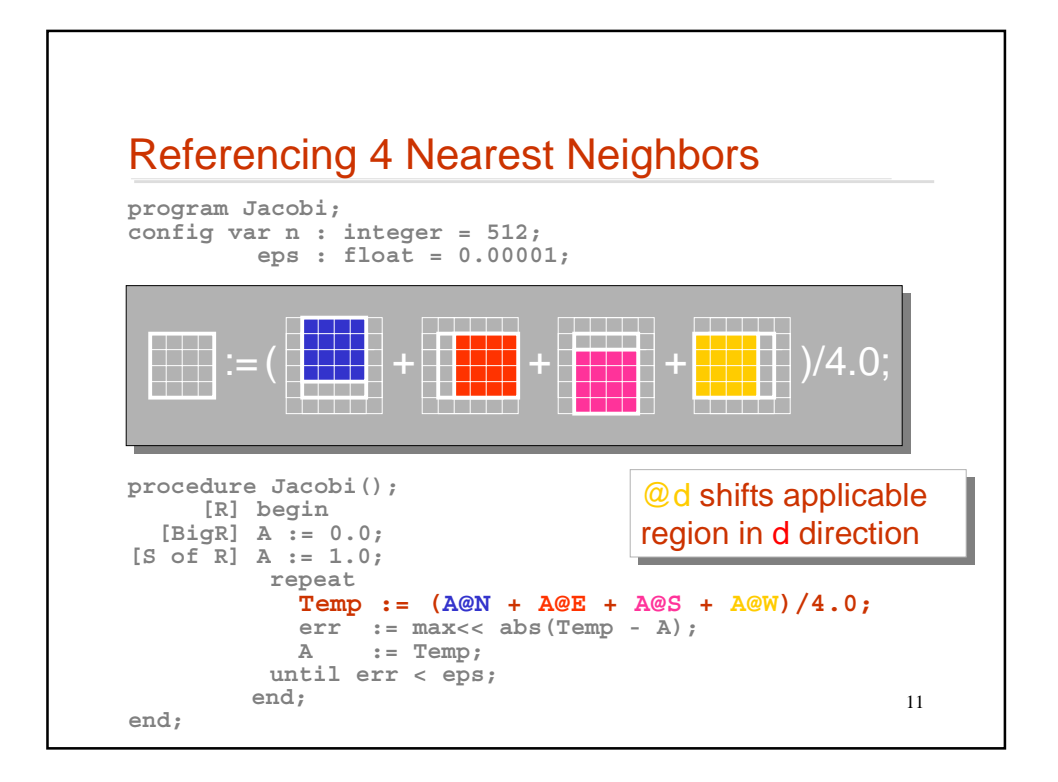

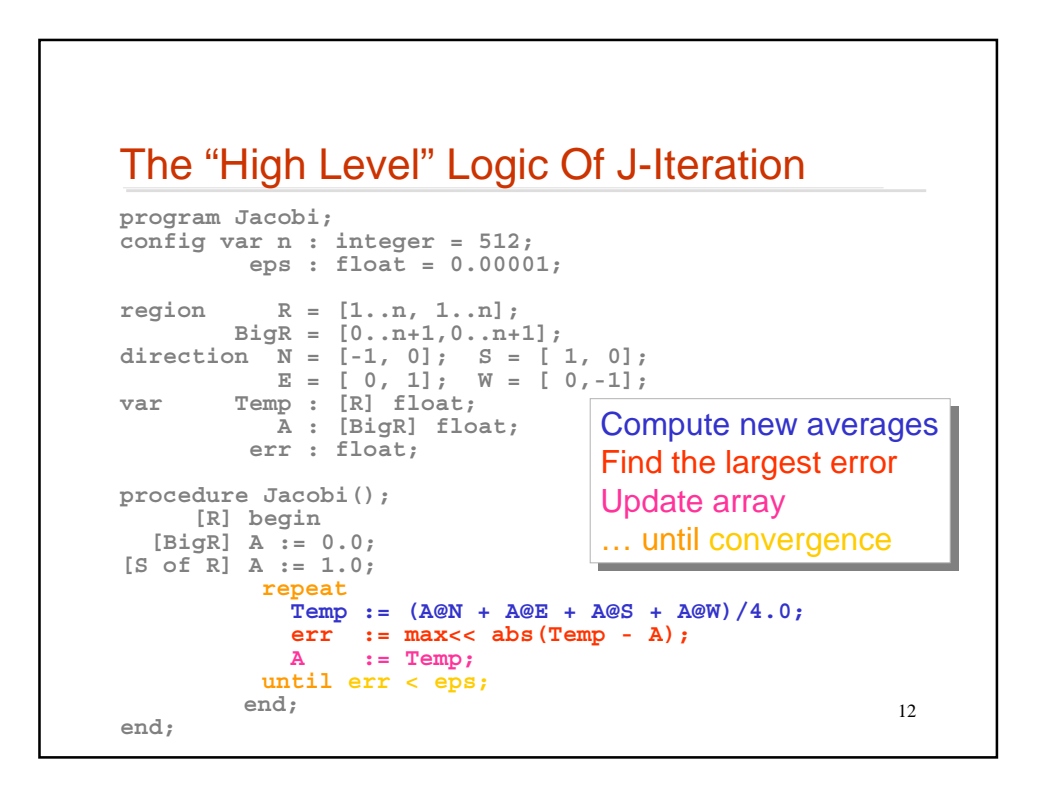

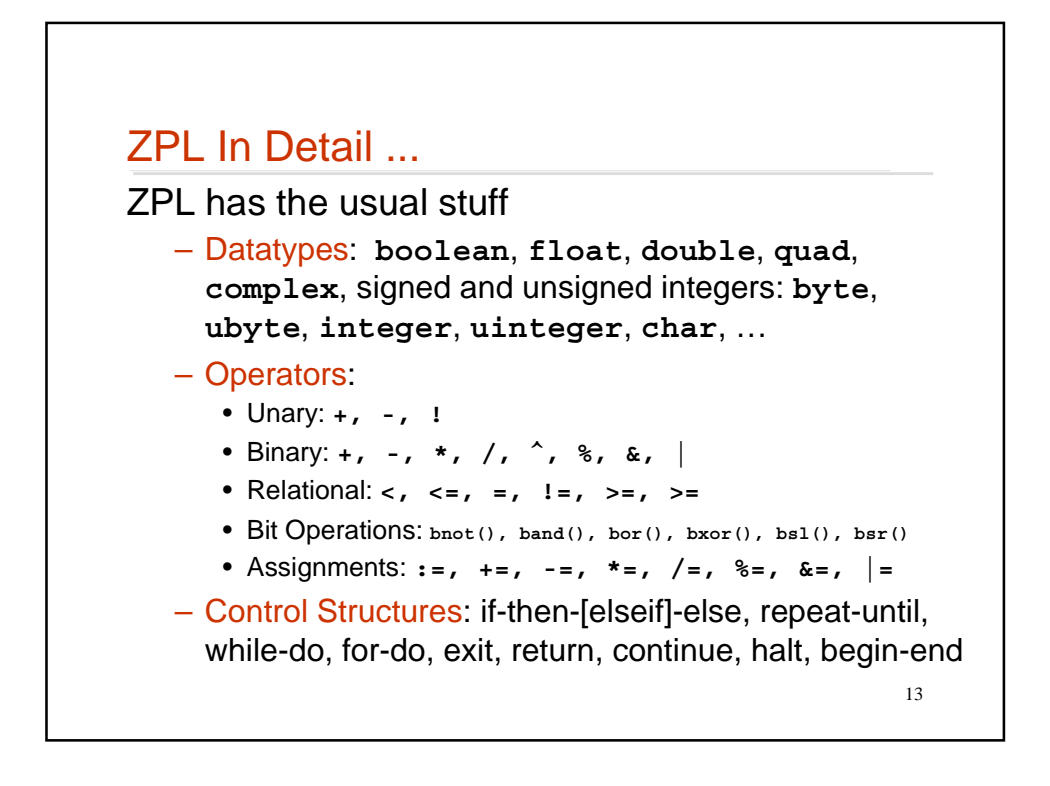

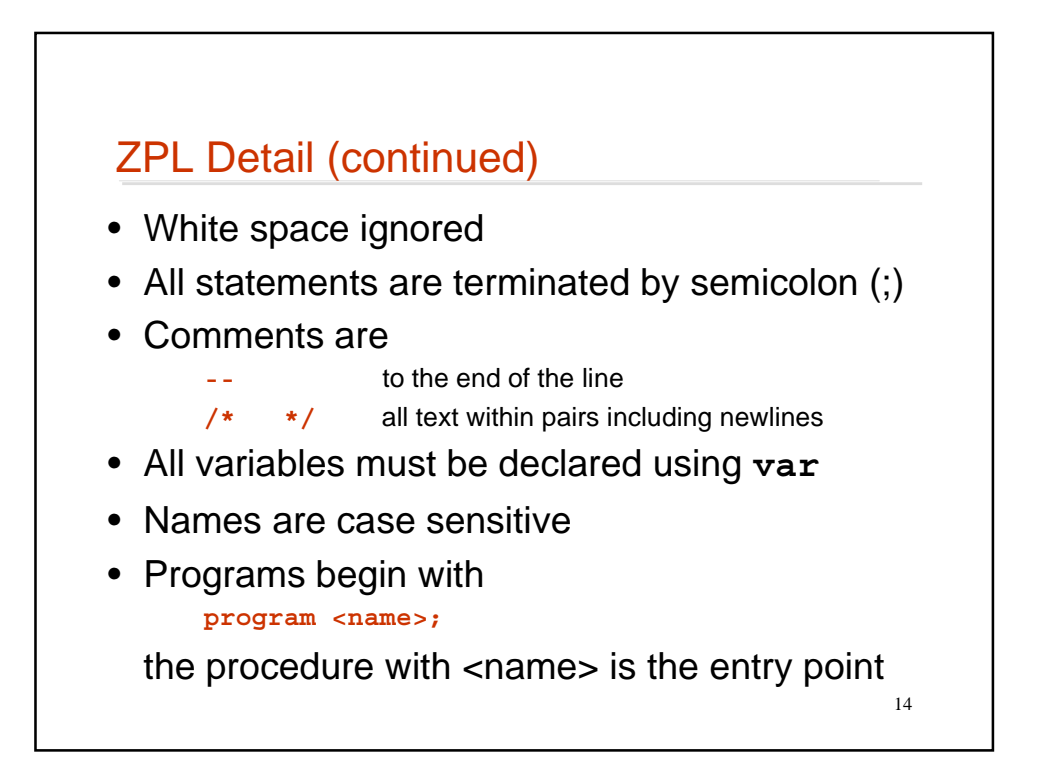

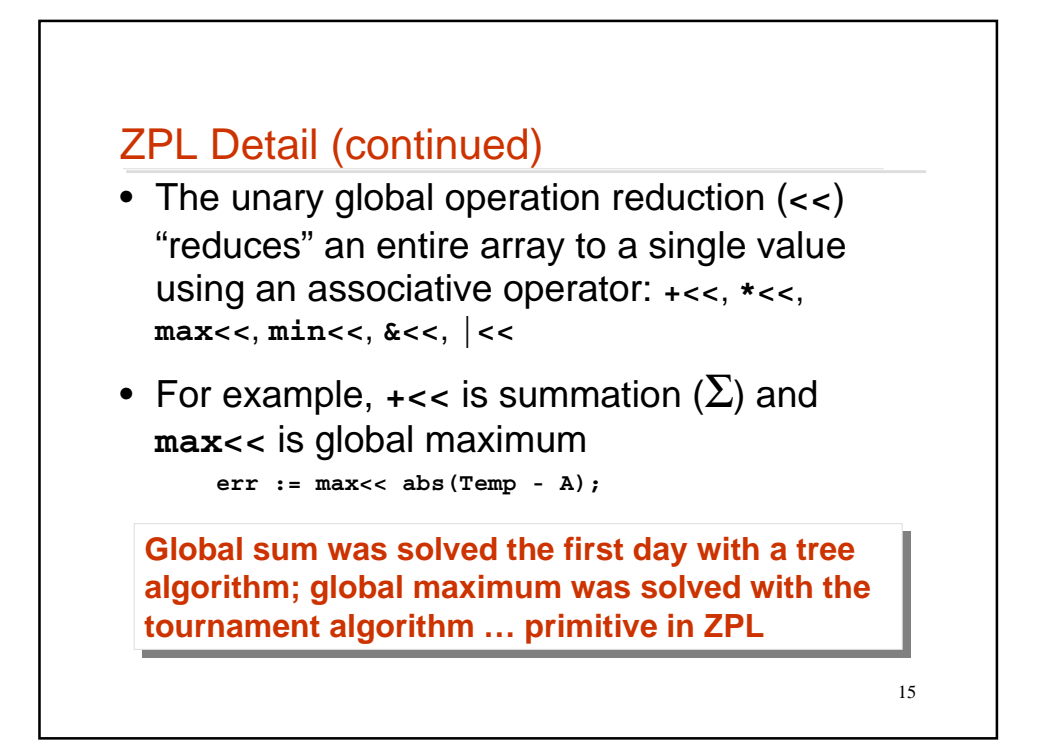

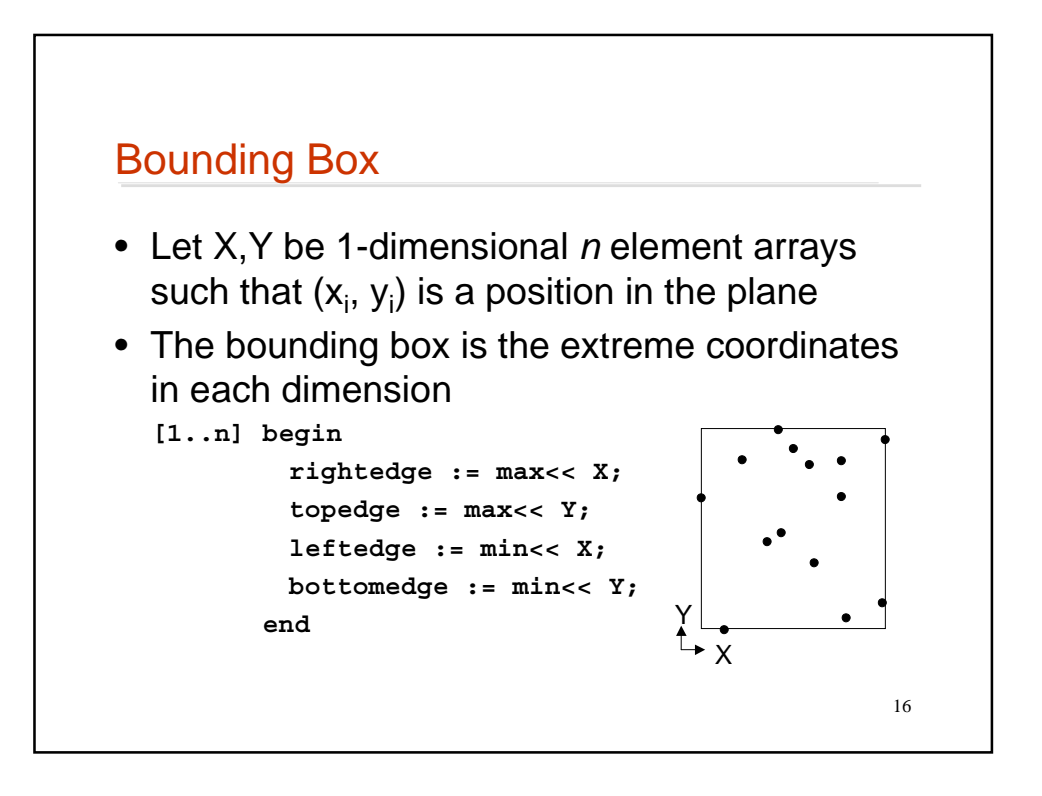

## Alternative Data Representation

```
17
• ZPL allows programmers to define a type
• Rather than using X and Y arrays, define
type cartPoint = record
              x : integer; -- x coordinate
              y : integer; -- y coordinate
      end;
...
var Pts : [1..n] cartPoint; -- an array of points
              rightedge := max<< Pts.x;
              topedge := max<< Pts.y;
              leftedge := min<< Pts.x;
              bottomedge := min<< Pts.y;
```
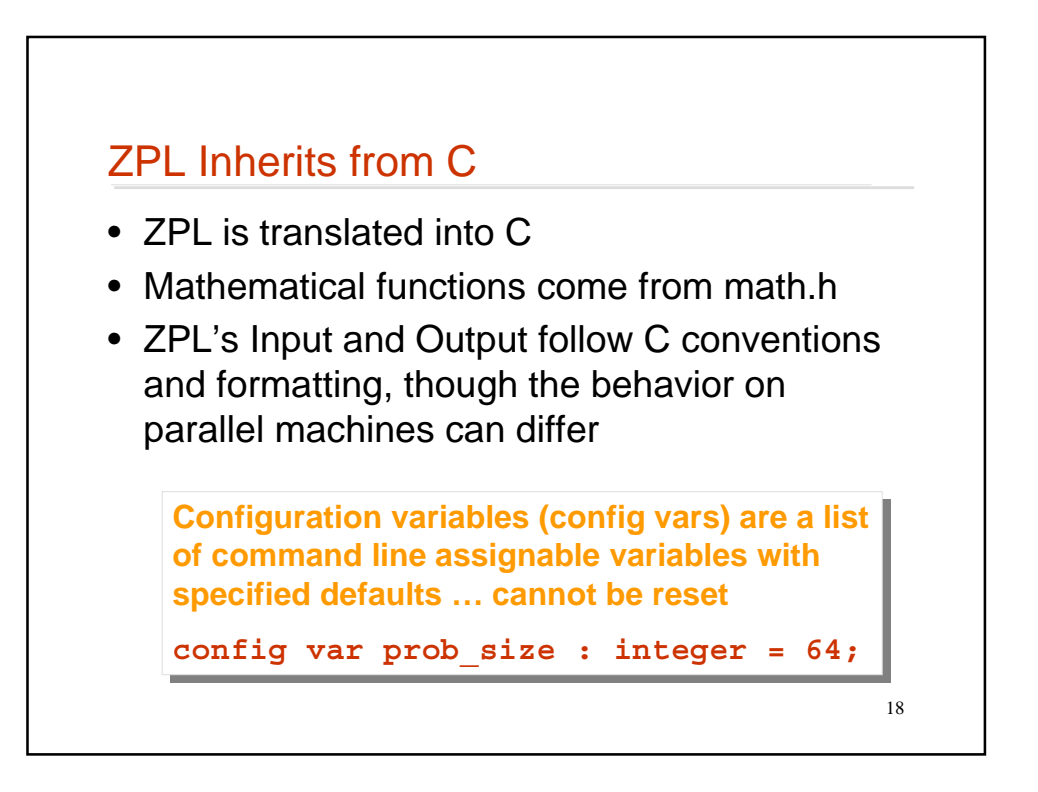

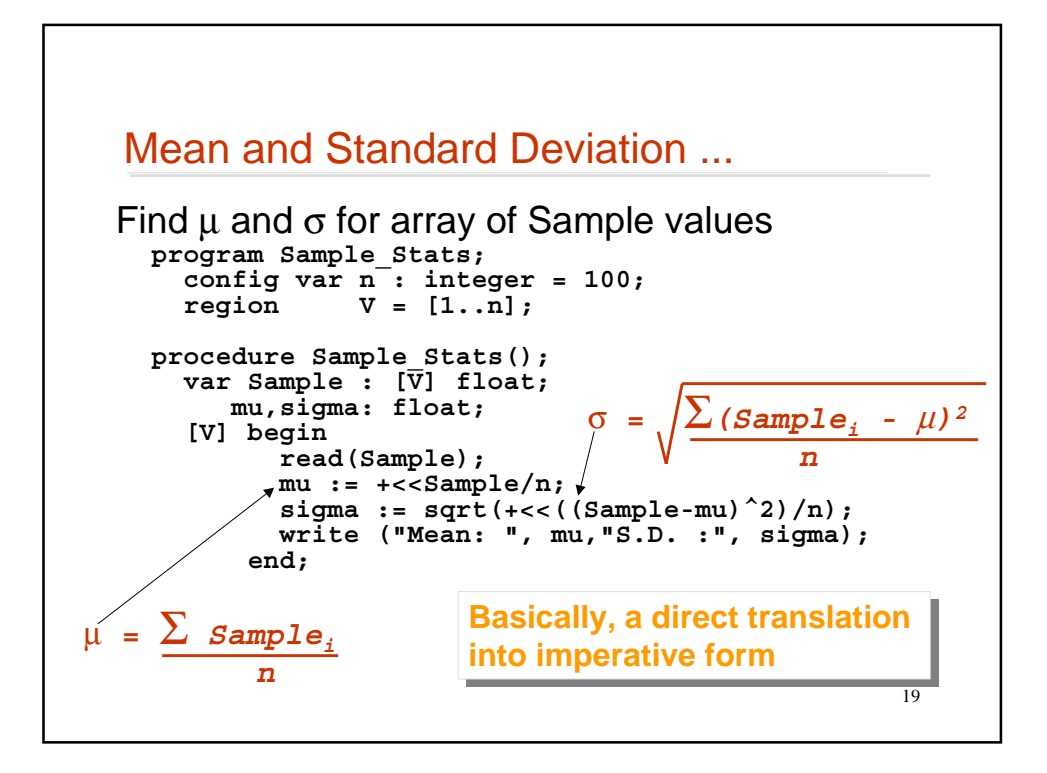

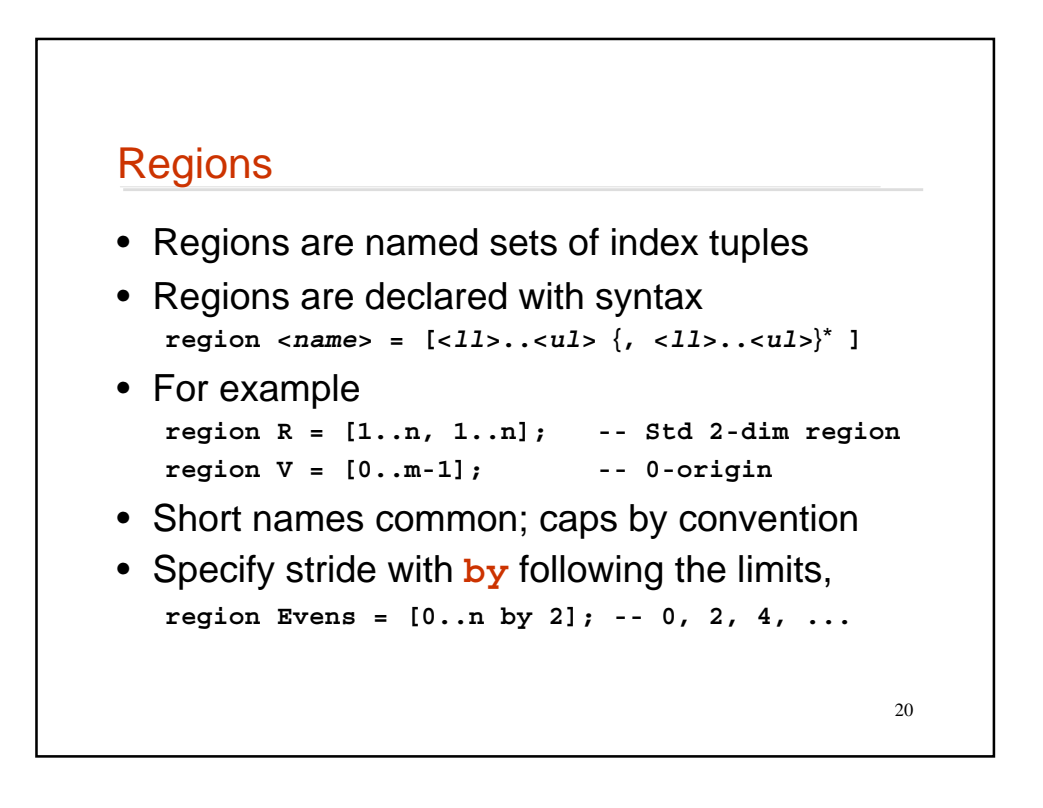

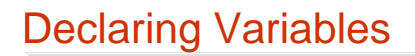

- Variable declarations have the form of a list followed by colon (:) followed by a datatype **var x, y, z : double;**
- The type of an array is a pair **[<region>] <data type>**
- The region can be named or explicit **var A, B, C : [R] double; Small\_data : [1..n] byte;**
- Arrays passed as parameters must have this type given in the formal parameter

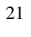

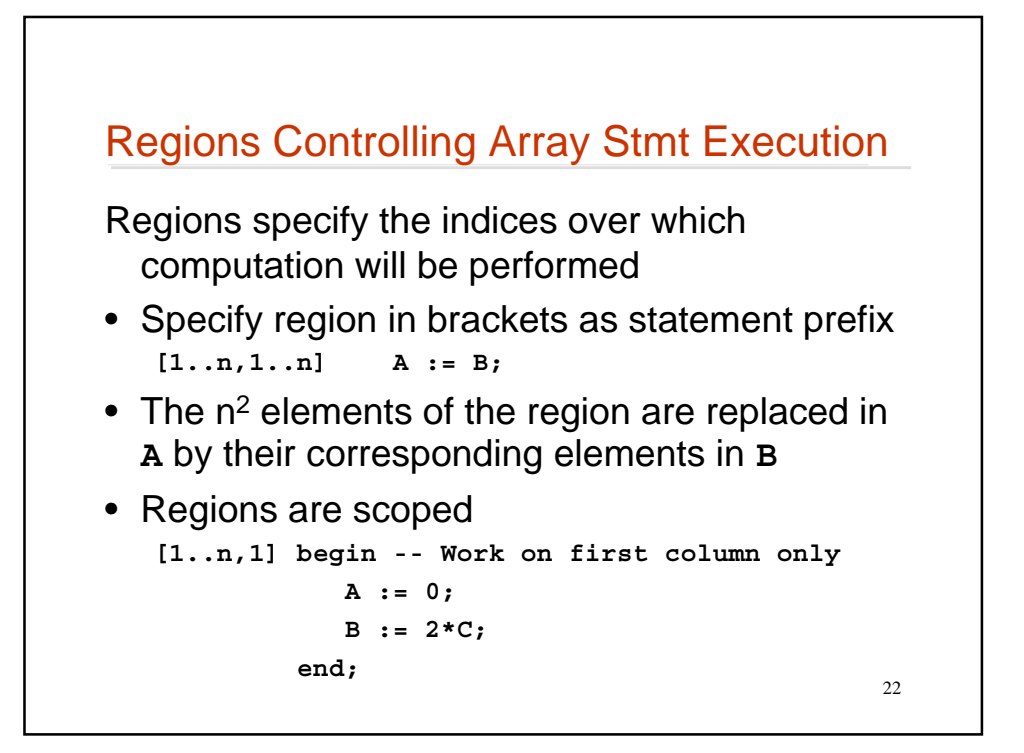

## More About Regions

- With explicit indices leave a dimension blank to inherit from enclosing scope
	- **[1..n, 1] begin X := Y; -- replace first column**  $\begin{bmatrix} 4, 2 \end{bmatrix}$  X += X; -- double second column  **end;**
- *Arrays must "conform" in rank and both define elements for indices of region*
- "Applicable region" for assignments are (generally) the most tightly enclosing region of the rank of the *left hand side*

23

24 **Directions** • Directions are vectors pointing in index space • Declare directions using **direction <name> = [ <tuple> ]** where **<tuple>** is a sequence of indices separated by commas • For example **direction northwest = [-1, -1]; right = [1];** • Short names are common and preferred

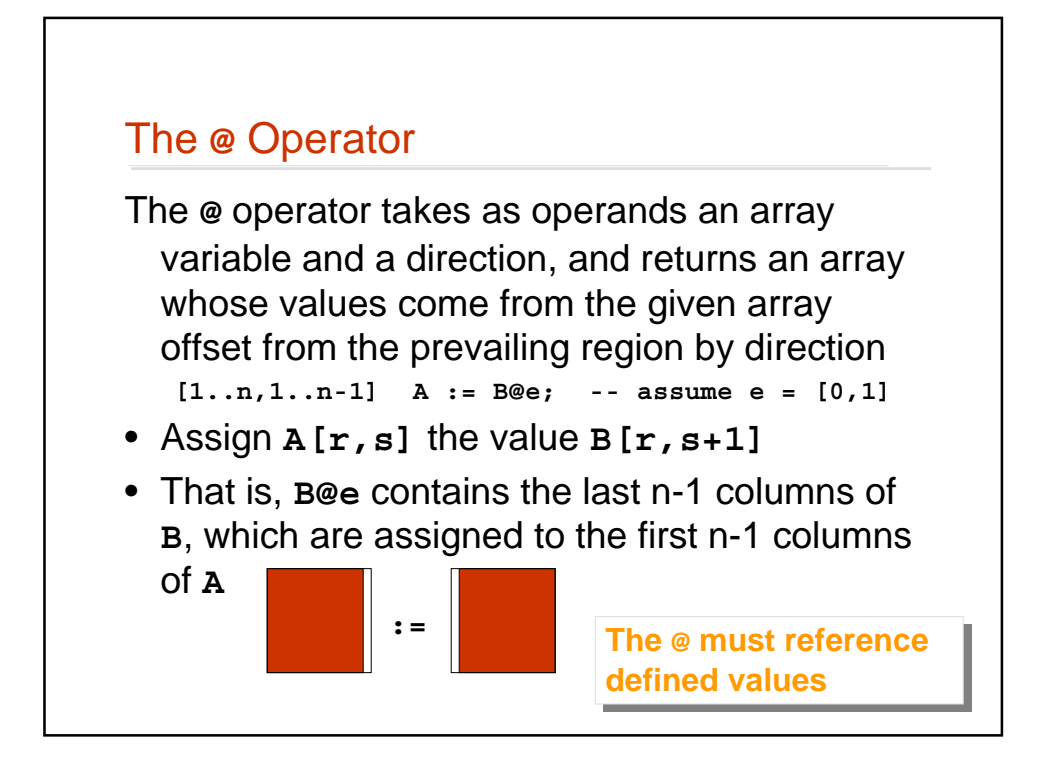

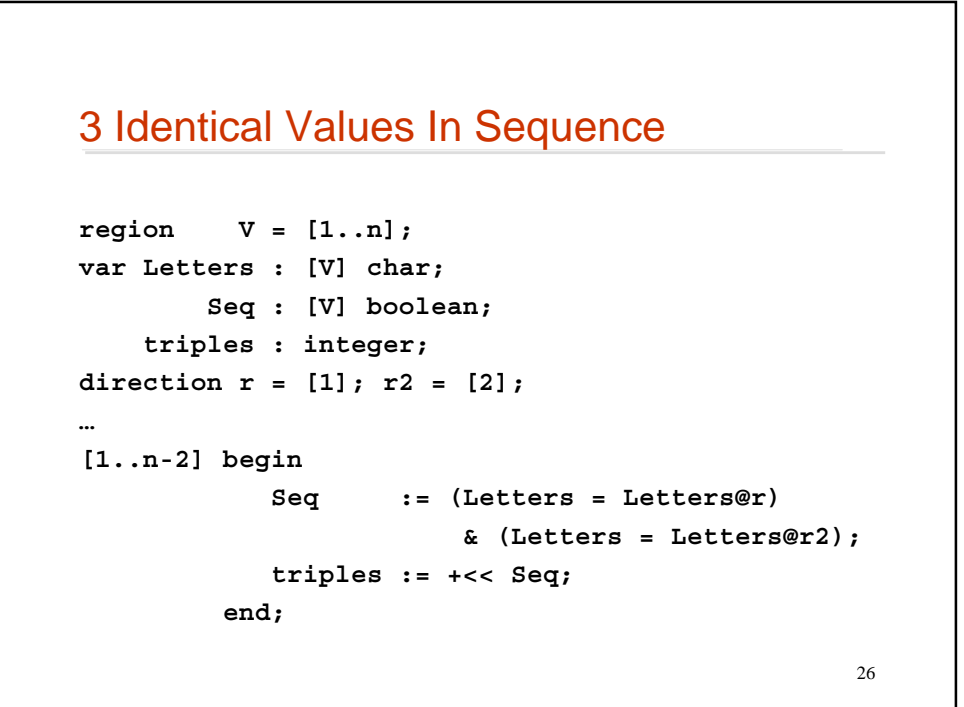

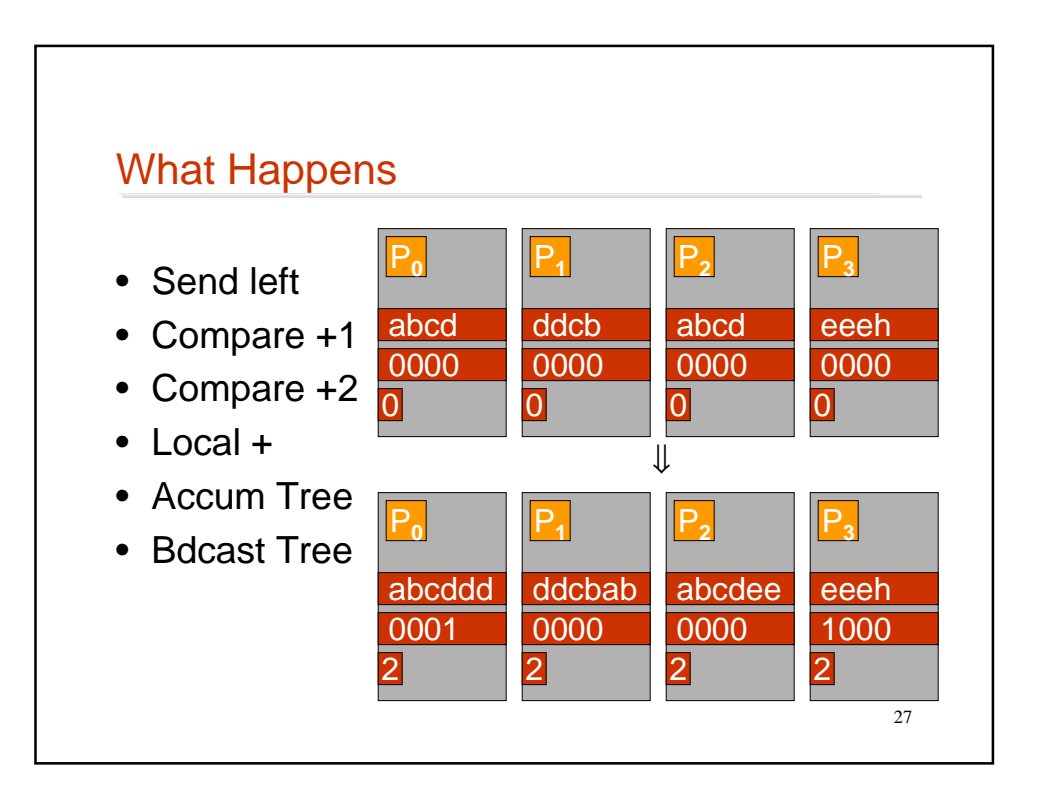

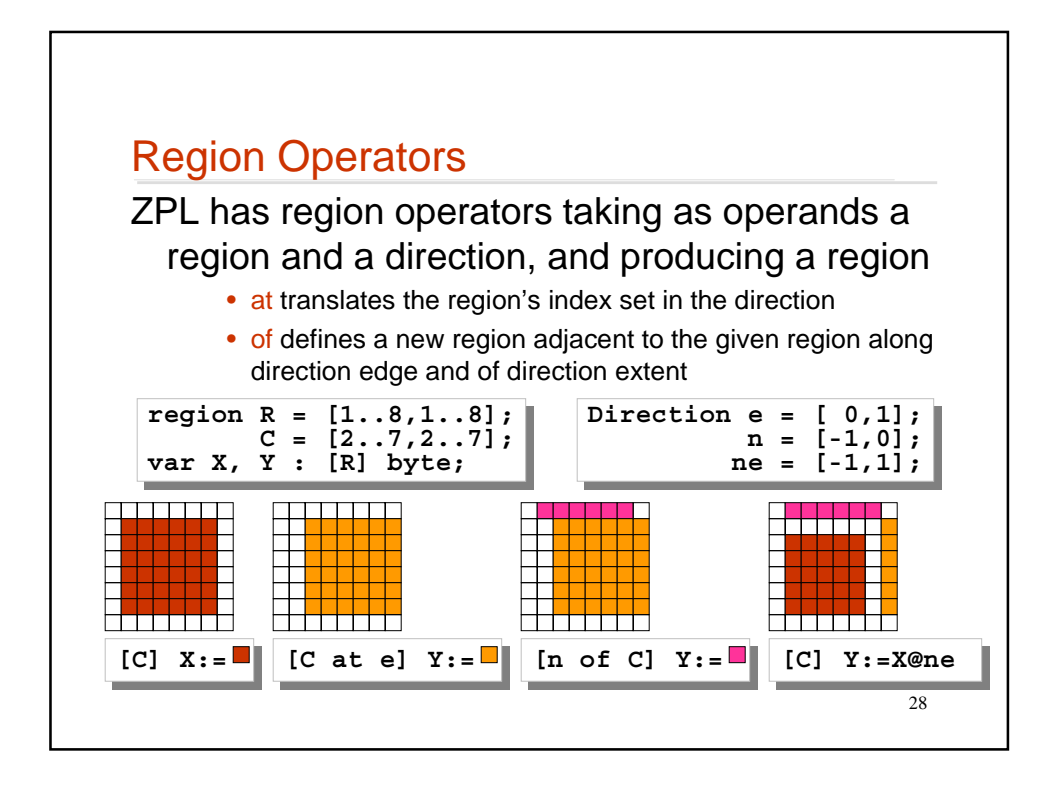

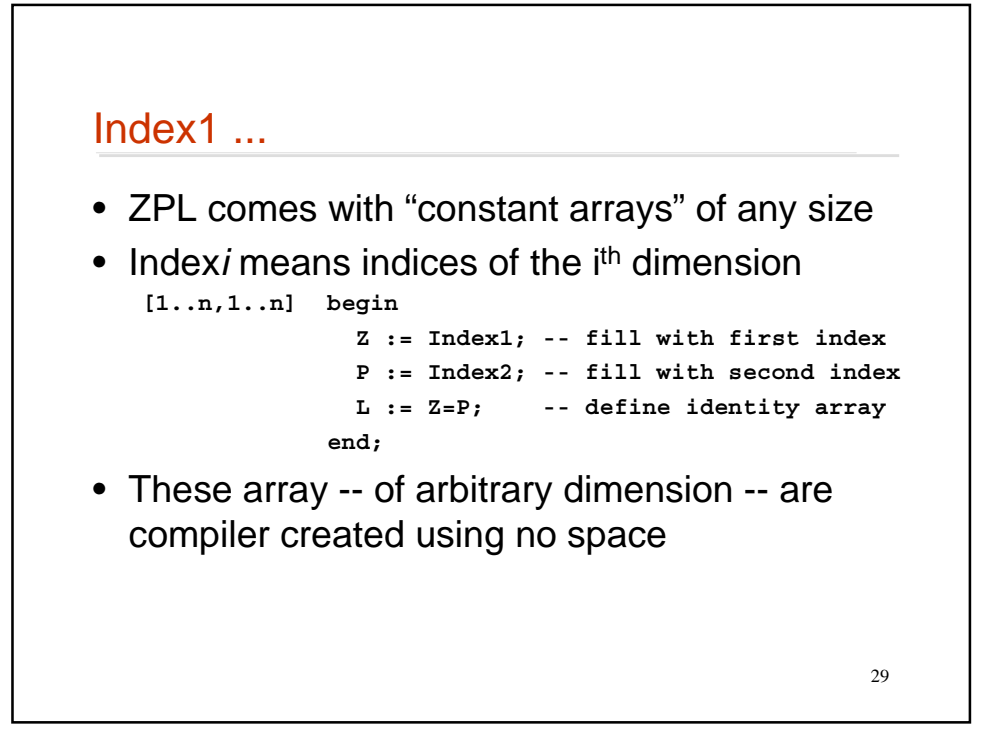

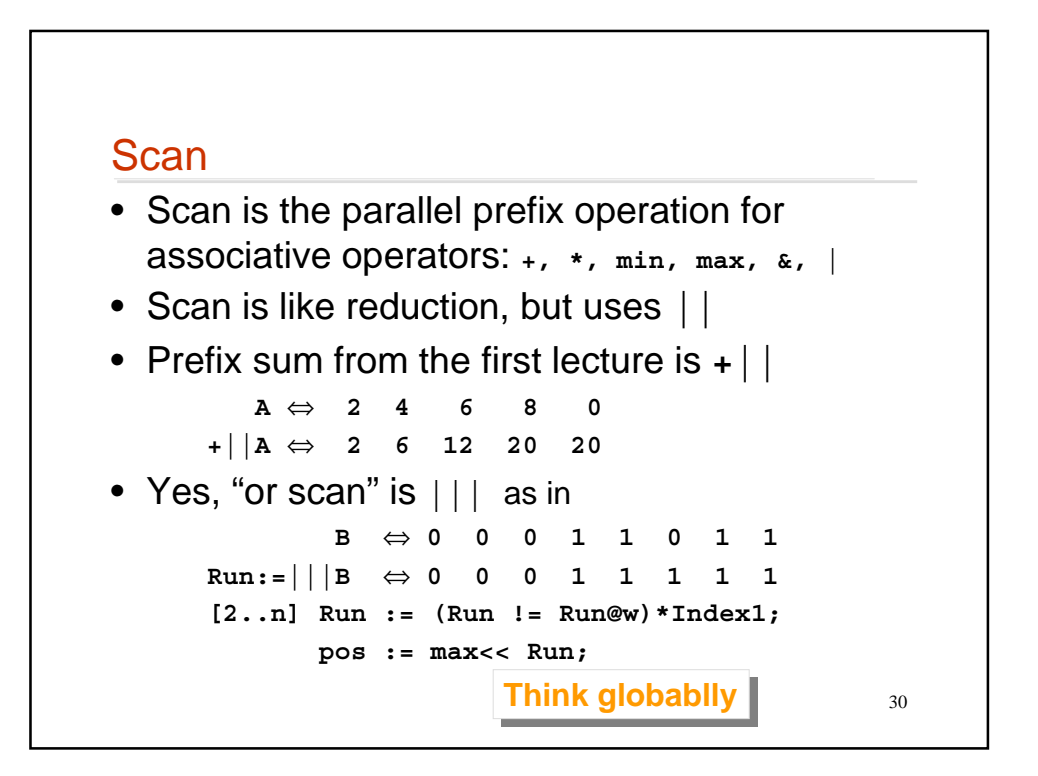

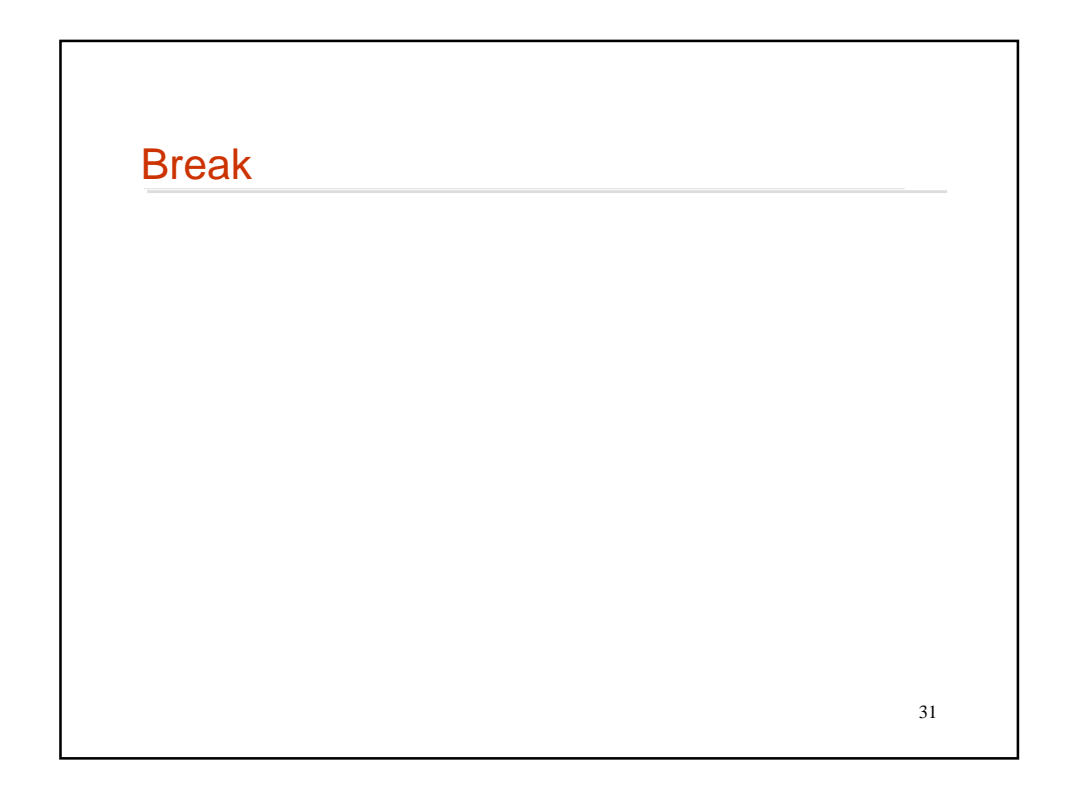

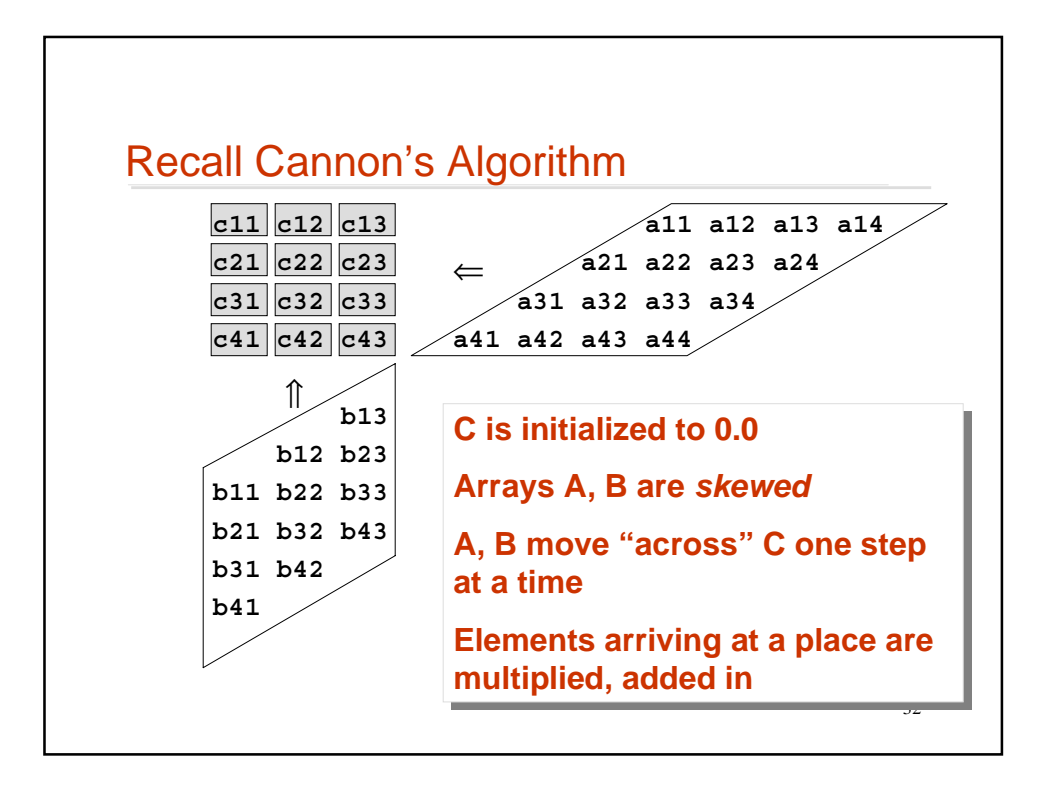

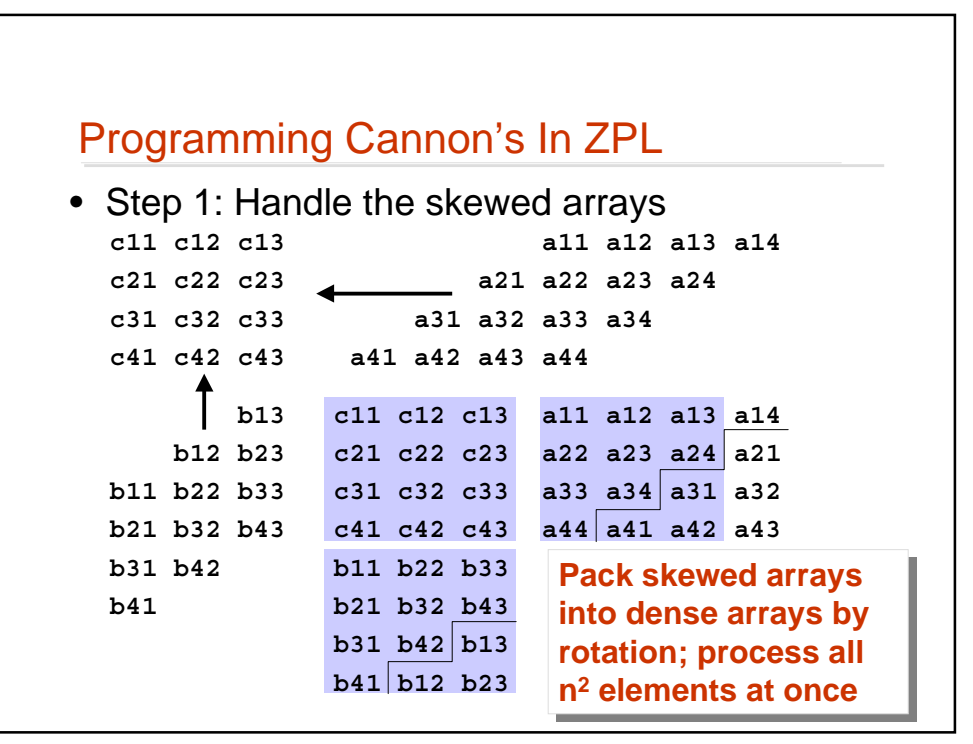

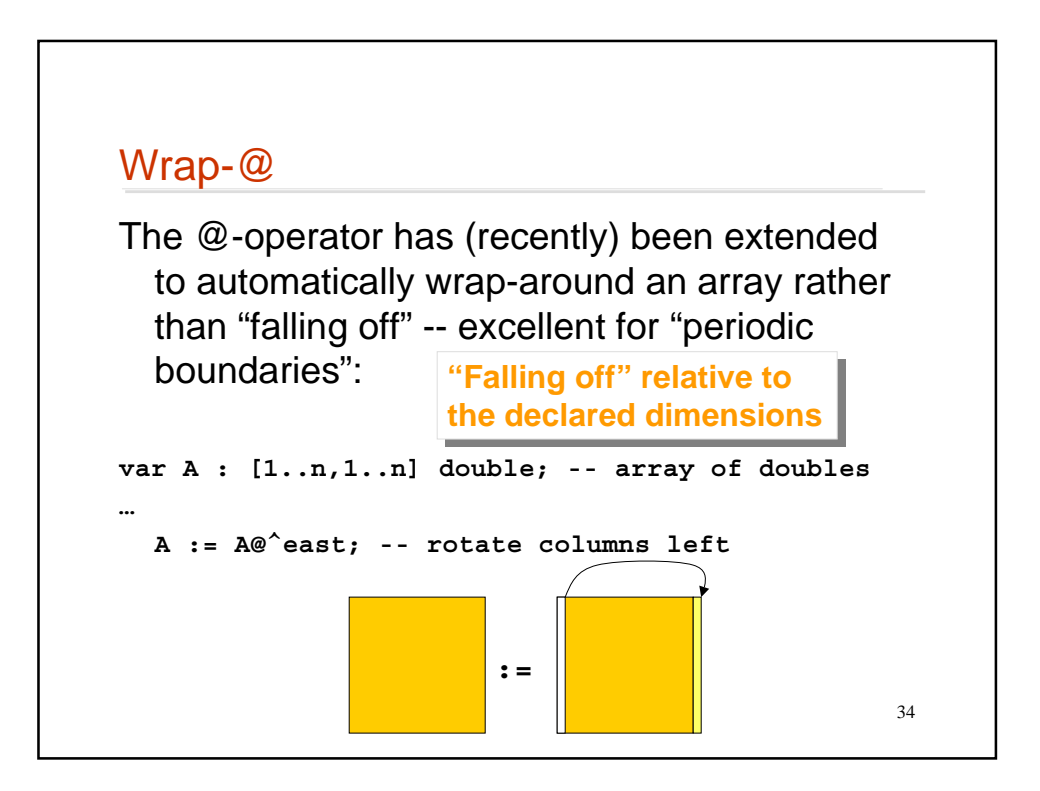

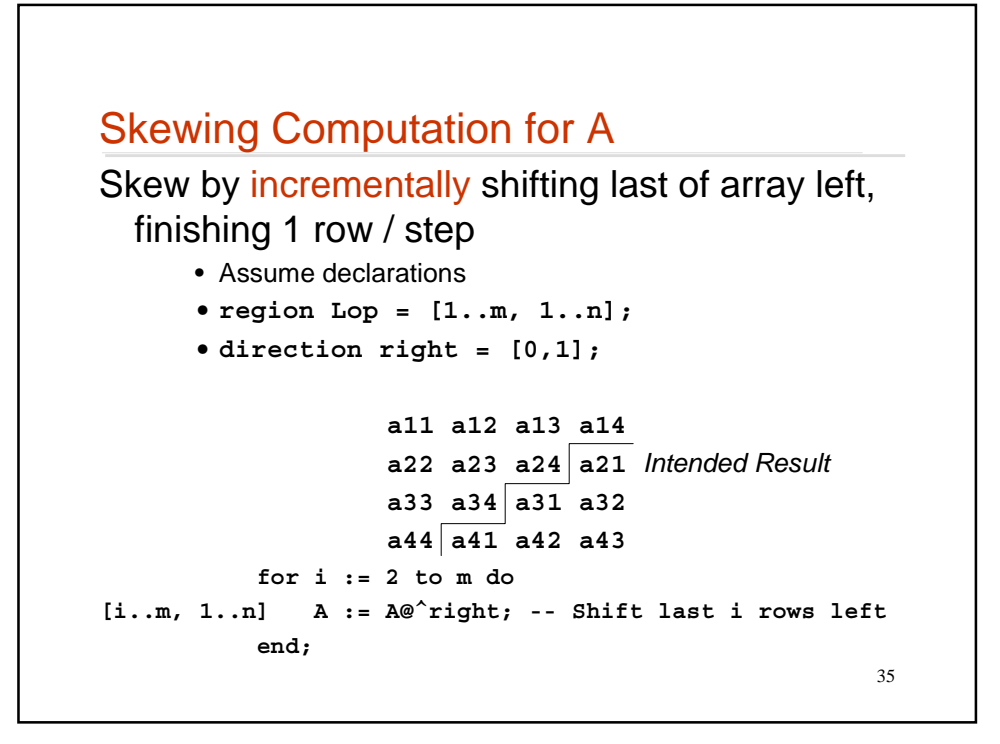

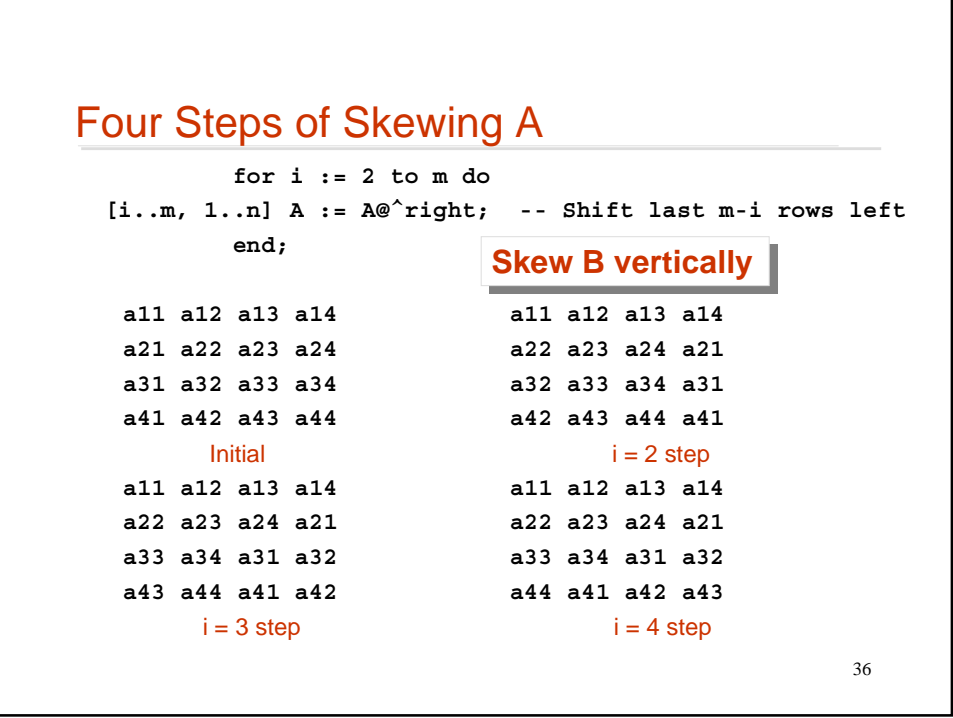

## Cannon's Declarations

For completeness, when A is m $\times$ n and B is n $\times$ p, the declarations are …

37

```
region Lop = [1..m, 1..n];
            Rop = [1..n, 1..p];
            Res = [1..m, 1..p];
direction right = [ 0, 1];
          below = [ 1, 0];
var A : [Lop] double;
              B : [Rop] double;
              C : [Res] double;
```

```
38
Cannon's Algorithm
Skew A, Skew B, {Multiply, Accumulate, Rotate}
            for i := 2 to m do -- Skew A
   [i..m, 1..n] A := A@^right;
            end;
            for i := 2 to p do -- Skew B
   [1..n, i..p] B := B@^below;
            end;
          [Res] C := 0.0; -- Initialize C
            for i := 1 to n do -- For common dim
          [Res] C := C + A*B; -- For product
          [Lop] A := A@^right; -- Rotate A
          [Rop] B := B@^below; -- Rotate B
            end;
```
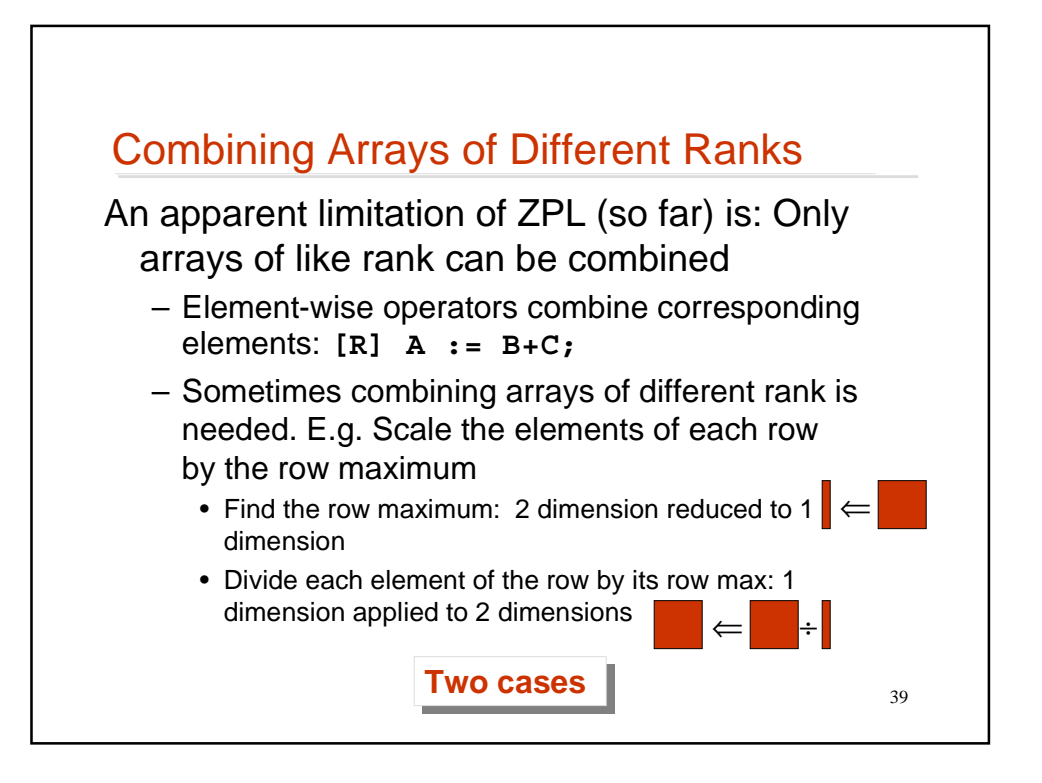

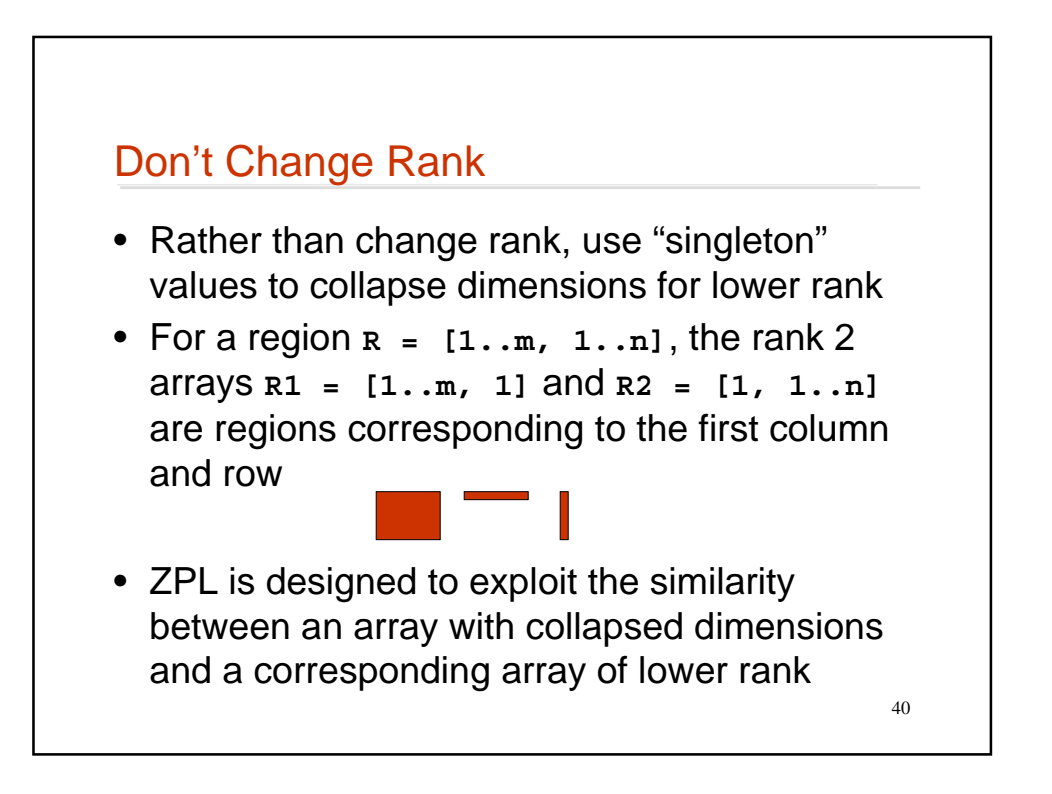

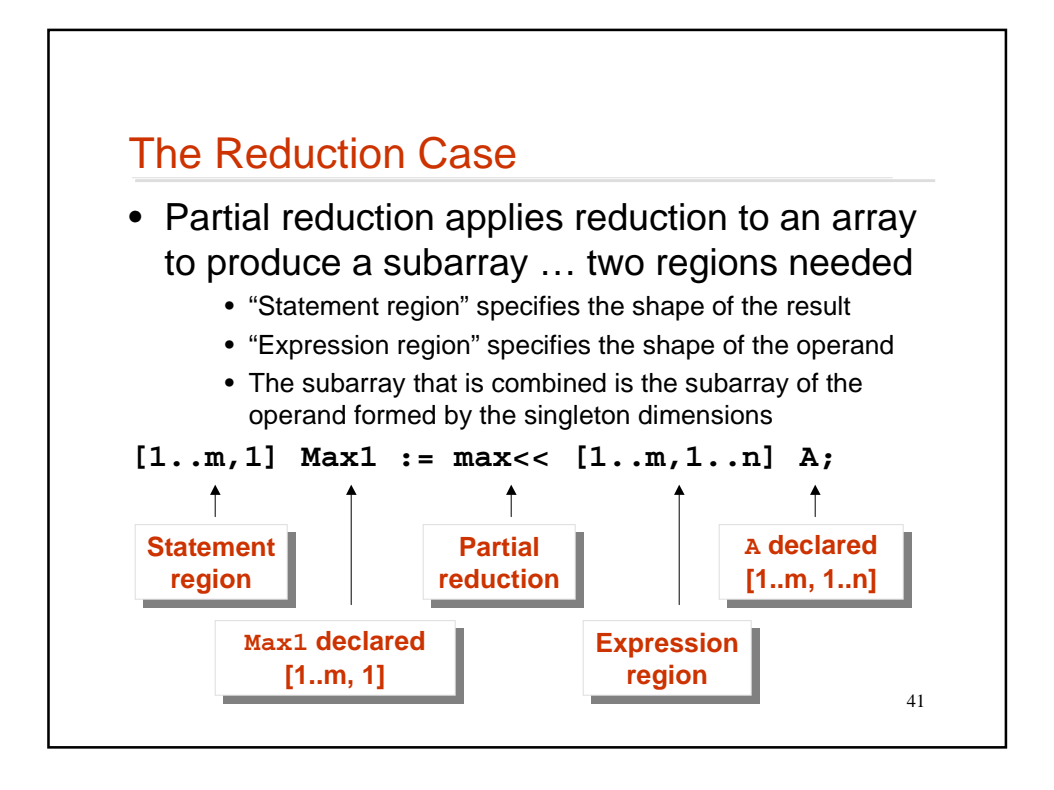

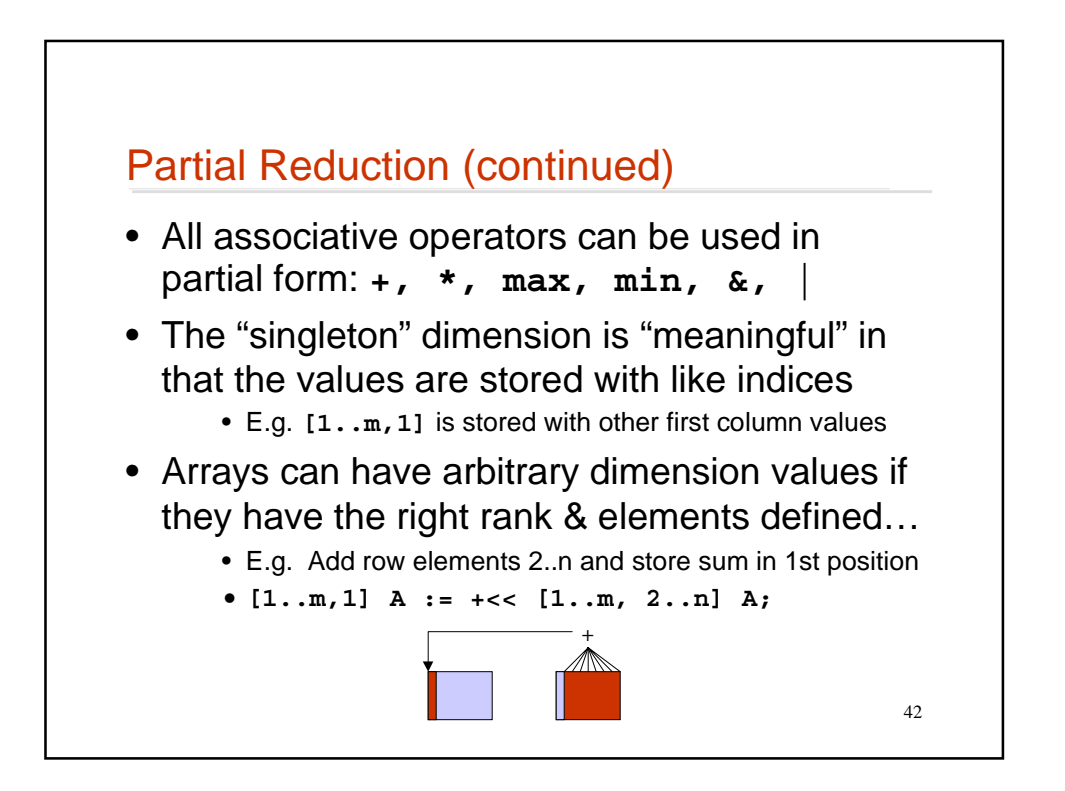

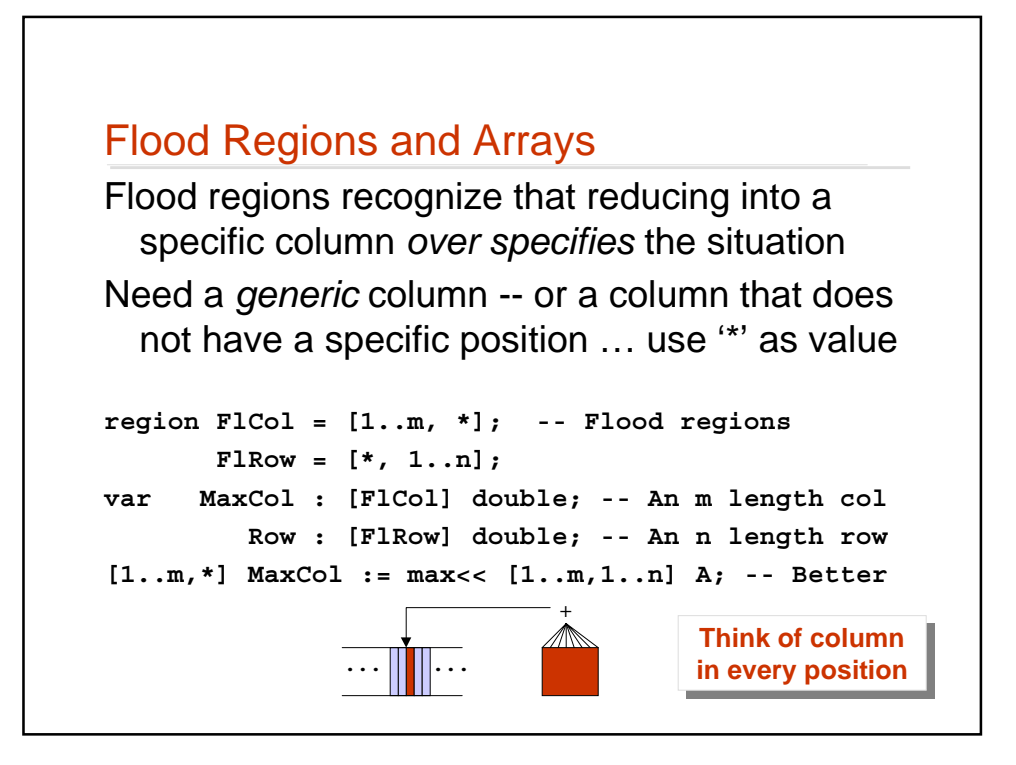

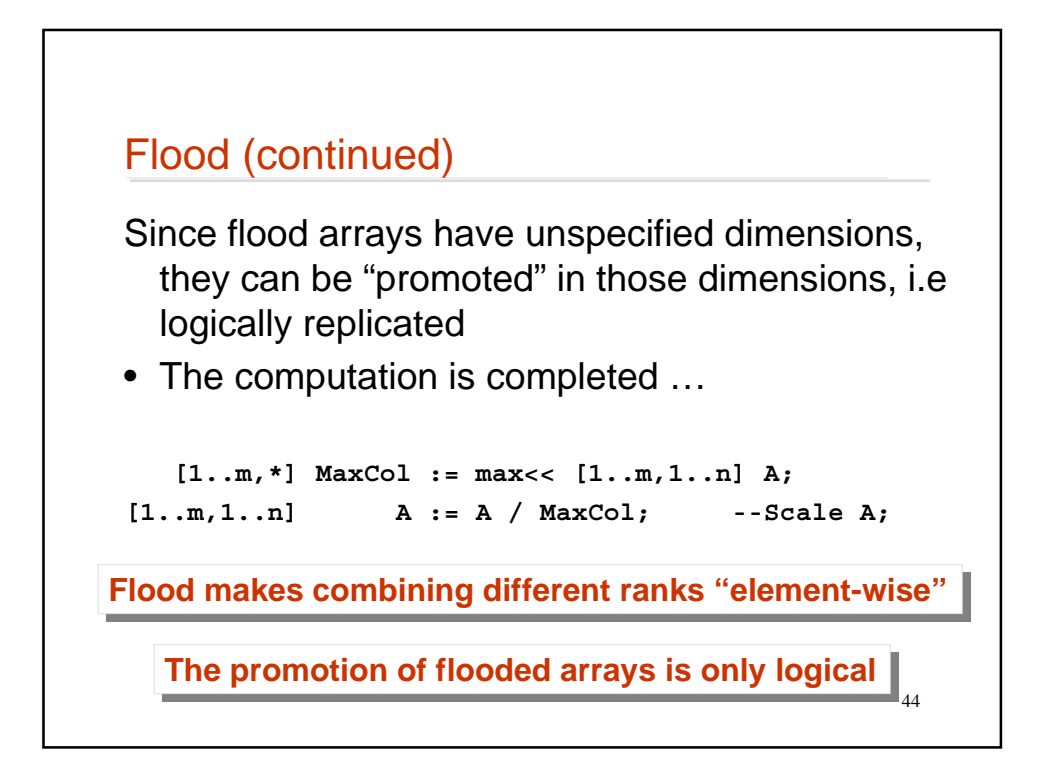

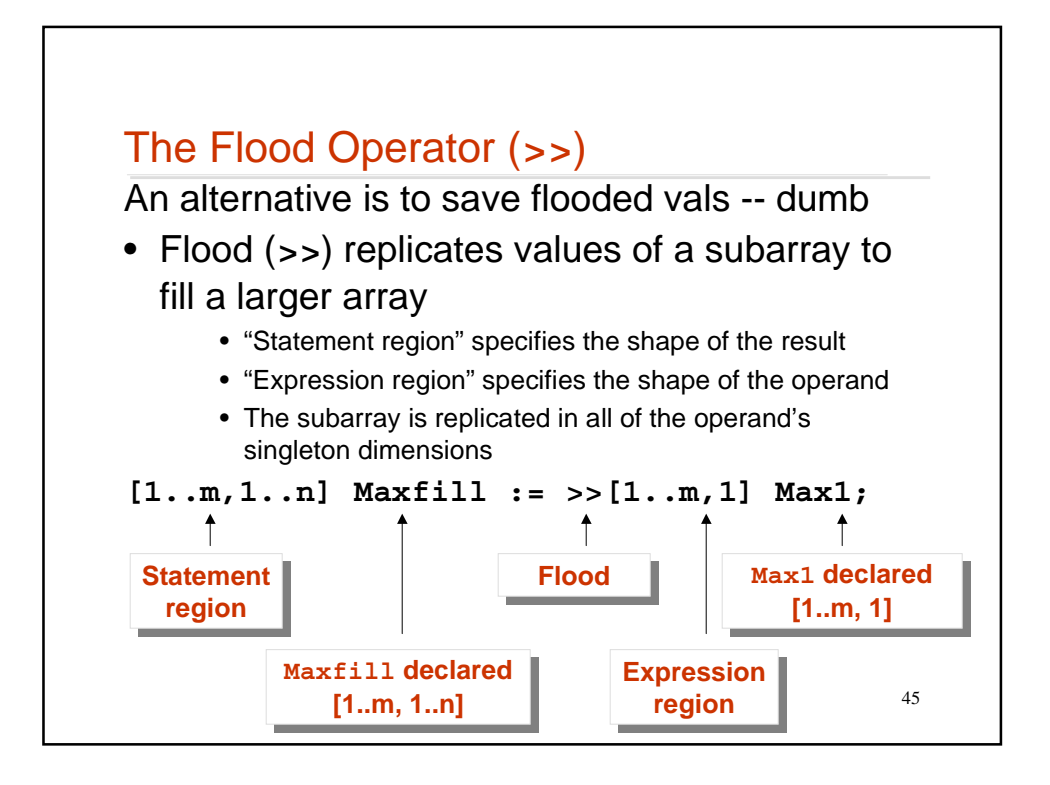

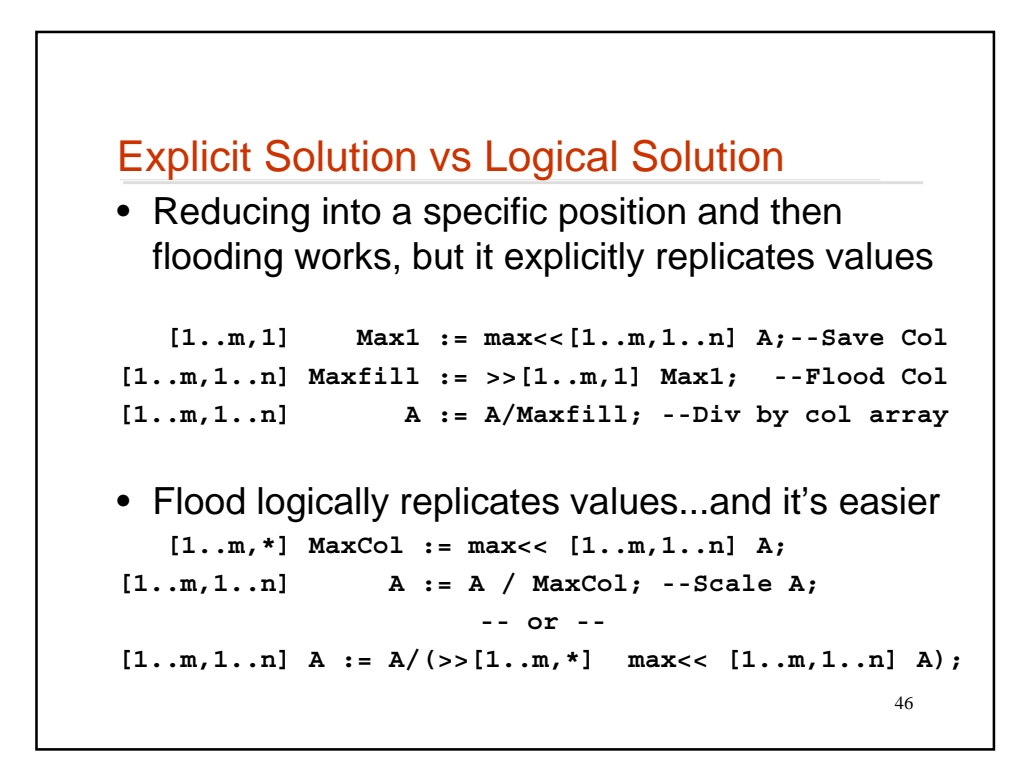

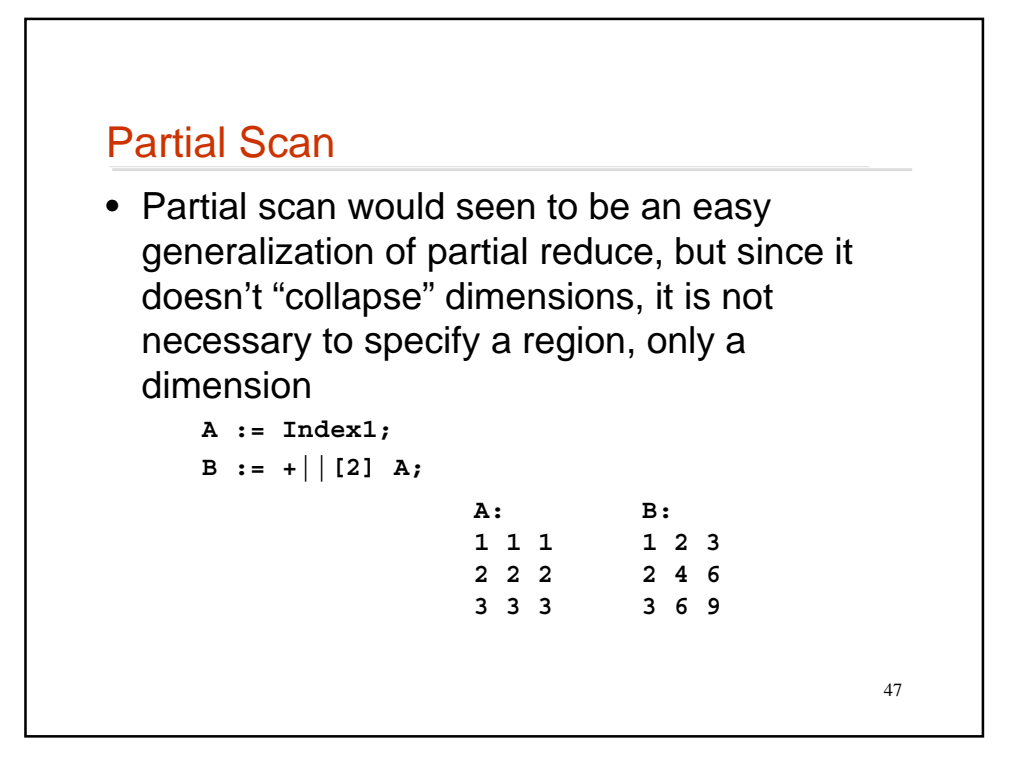

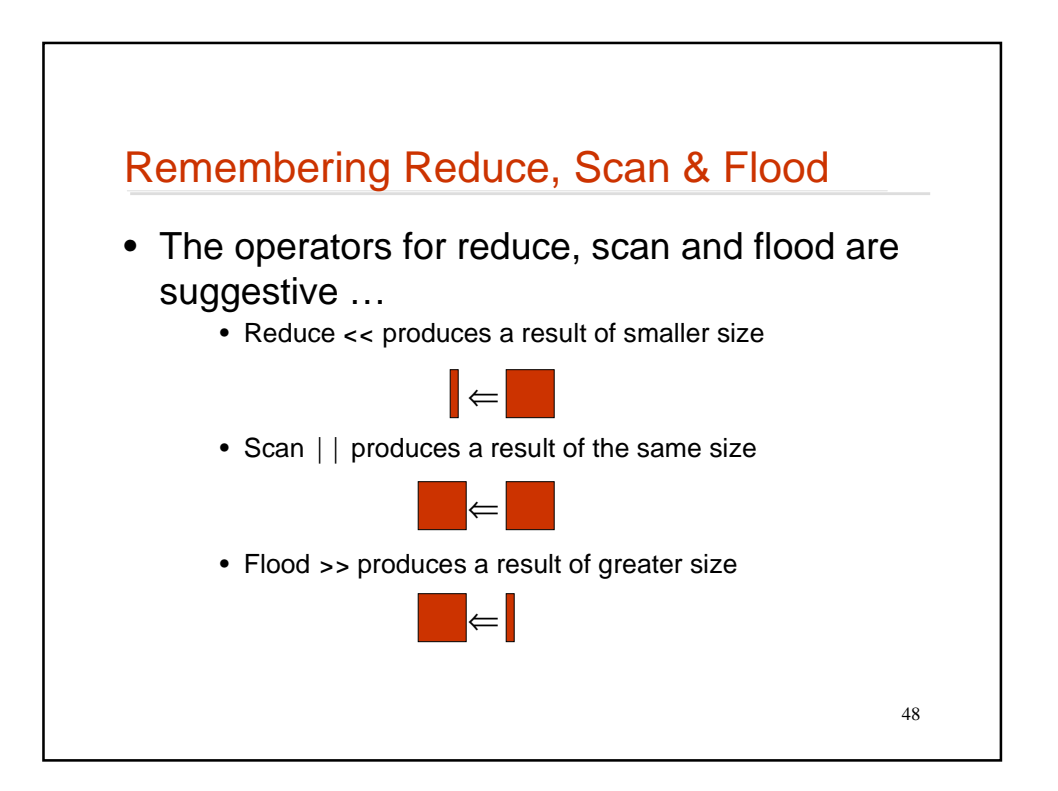

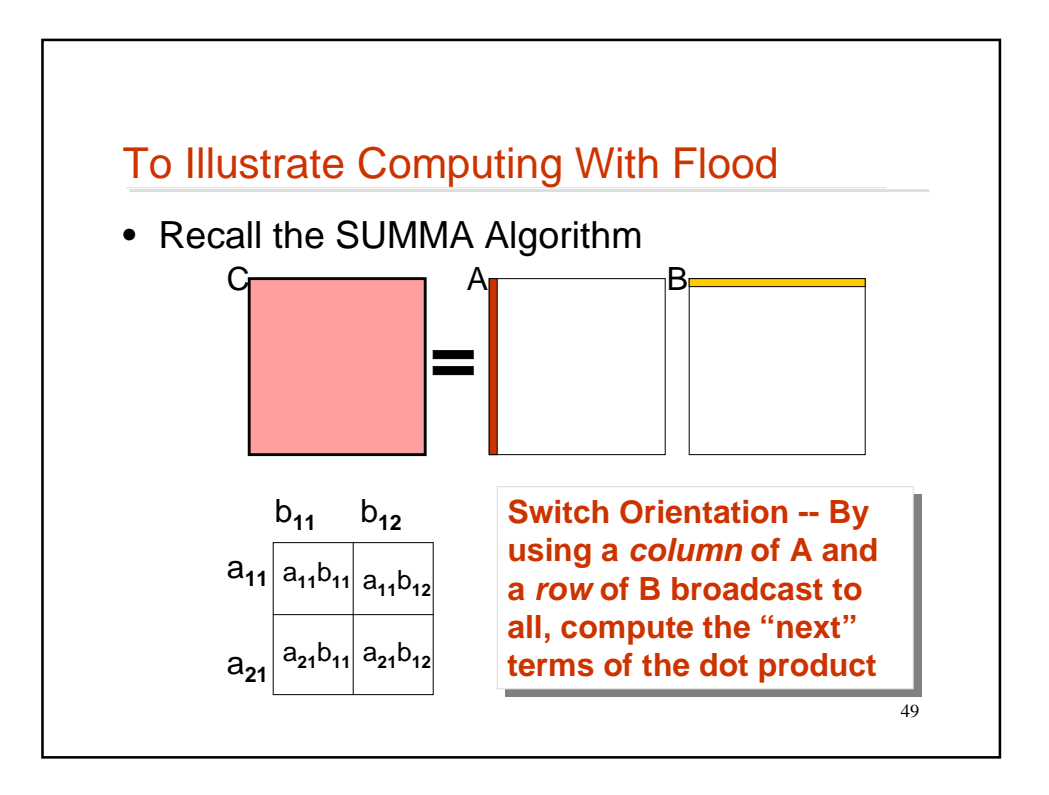

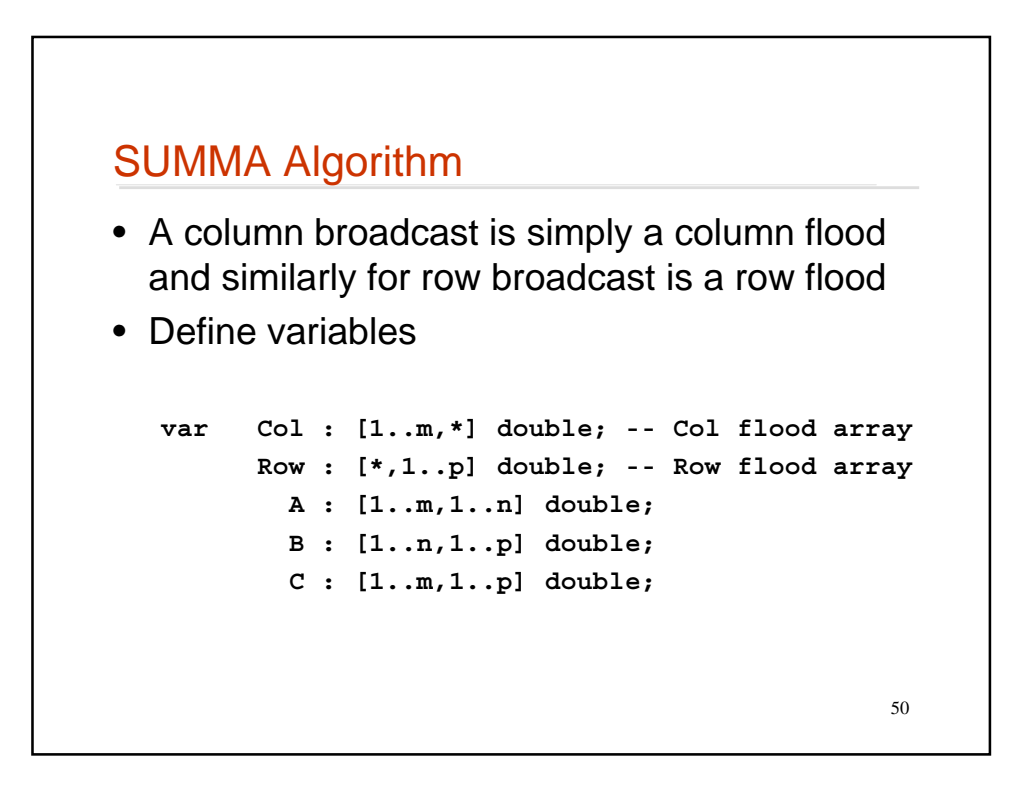

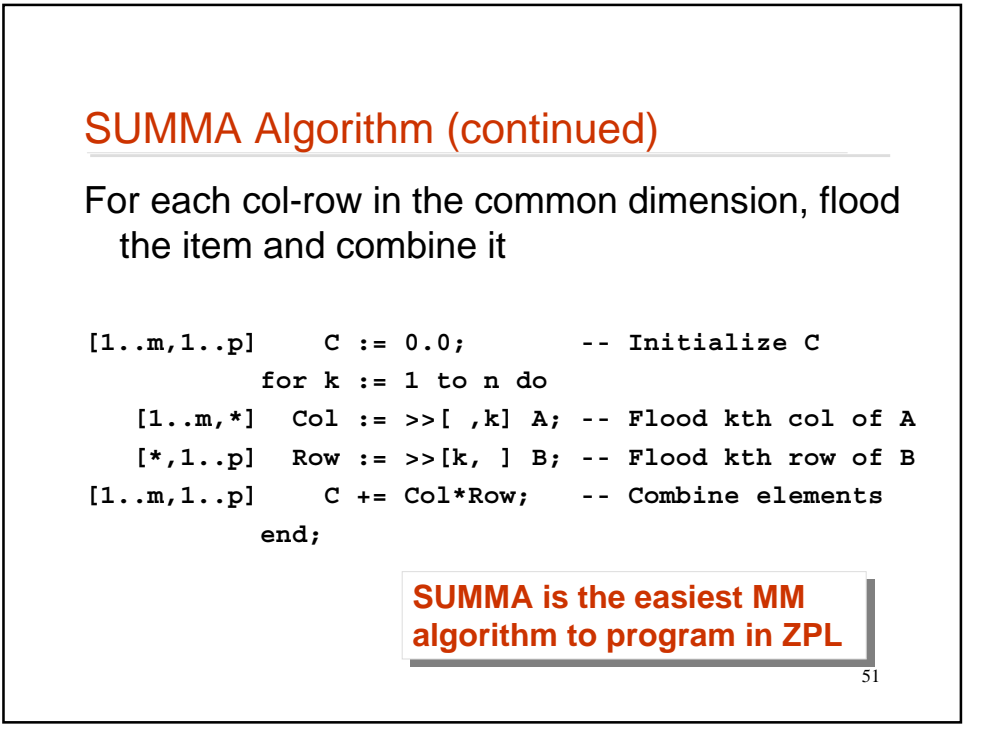

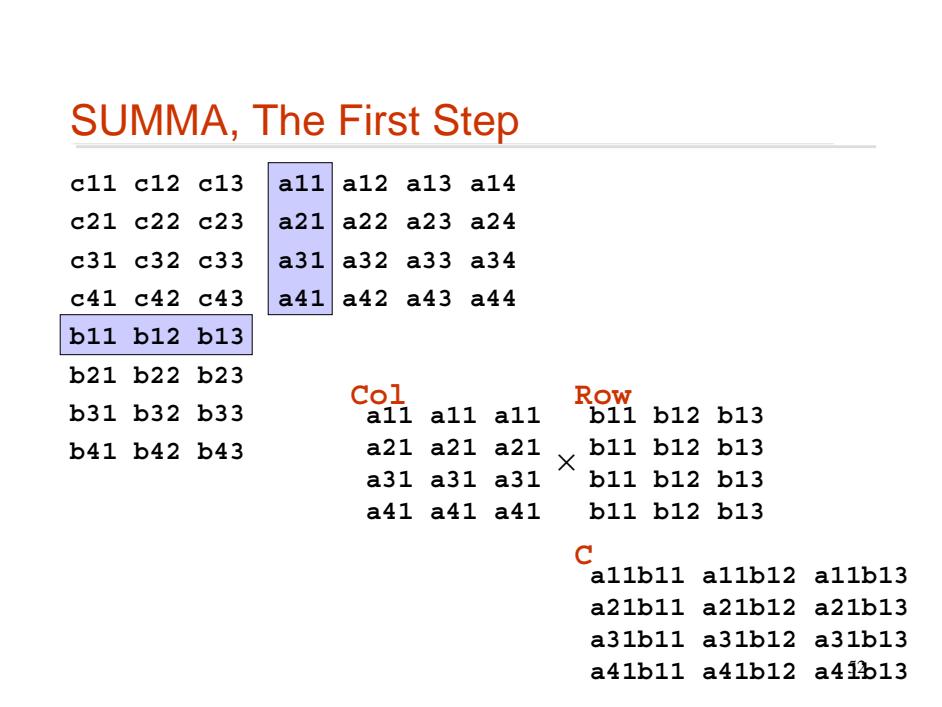

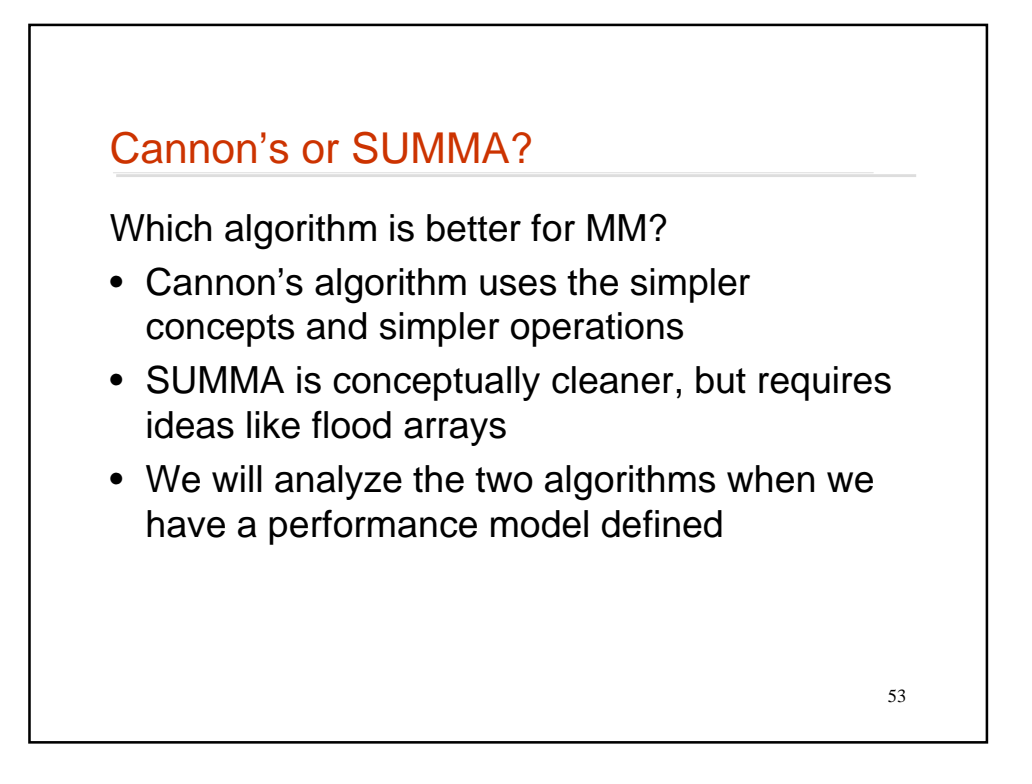

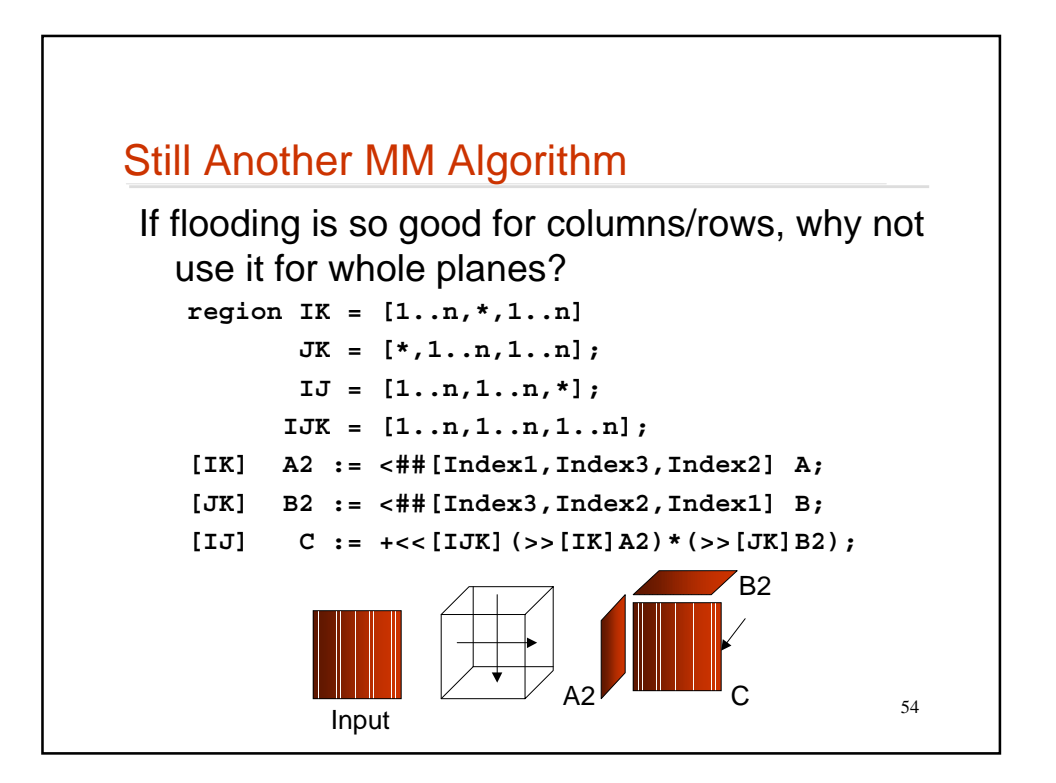

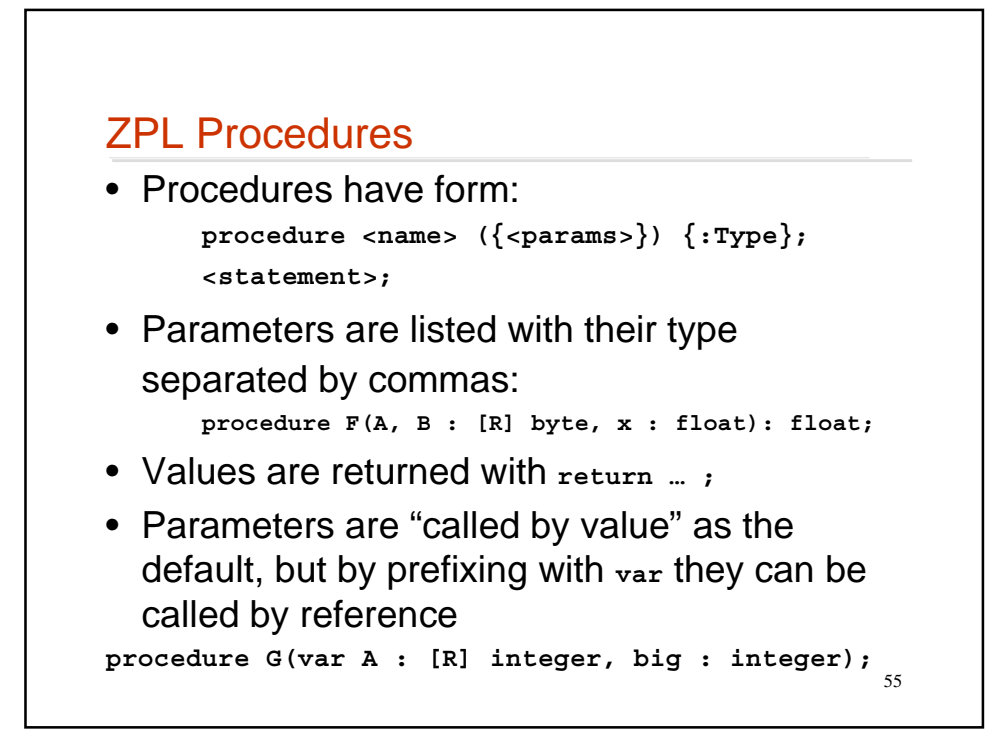

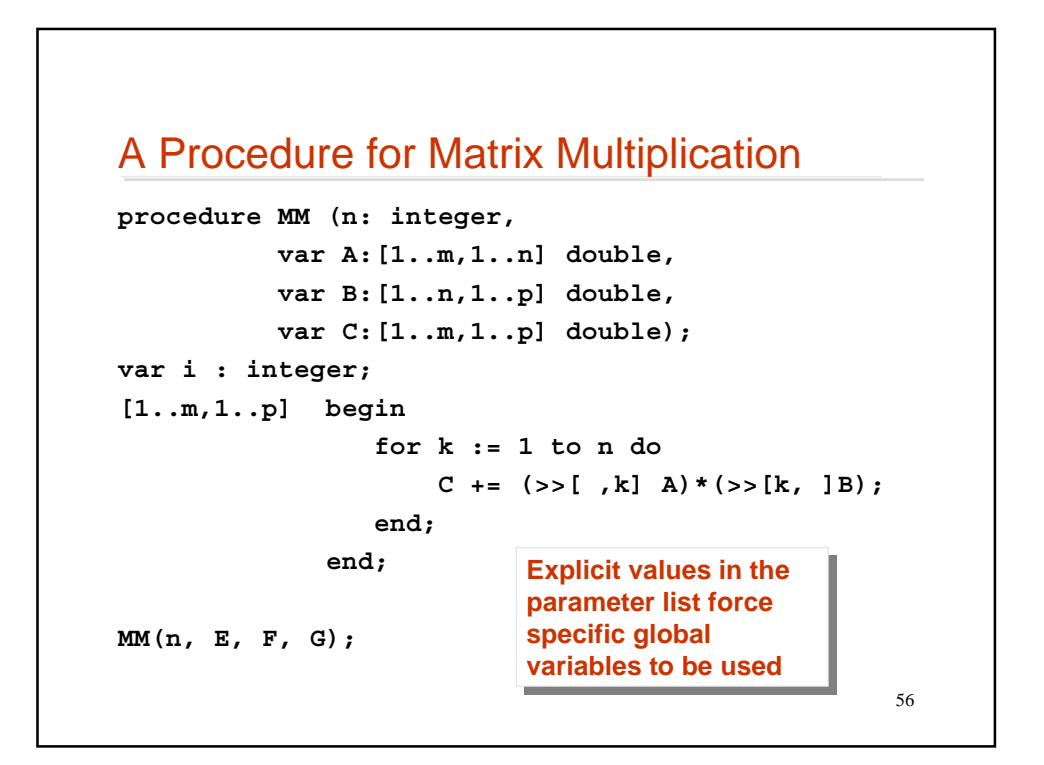

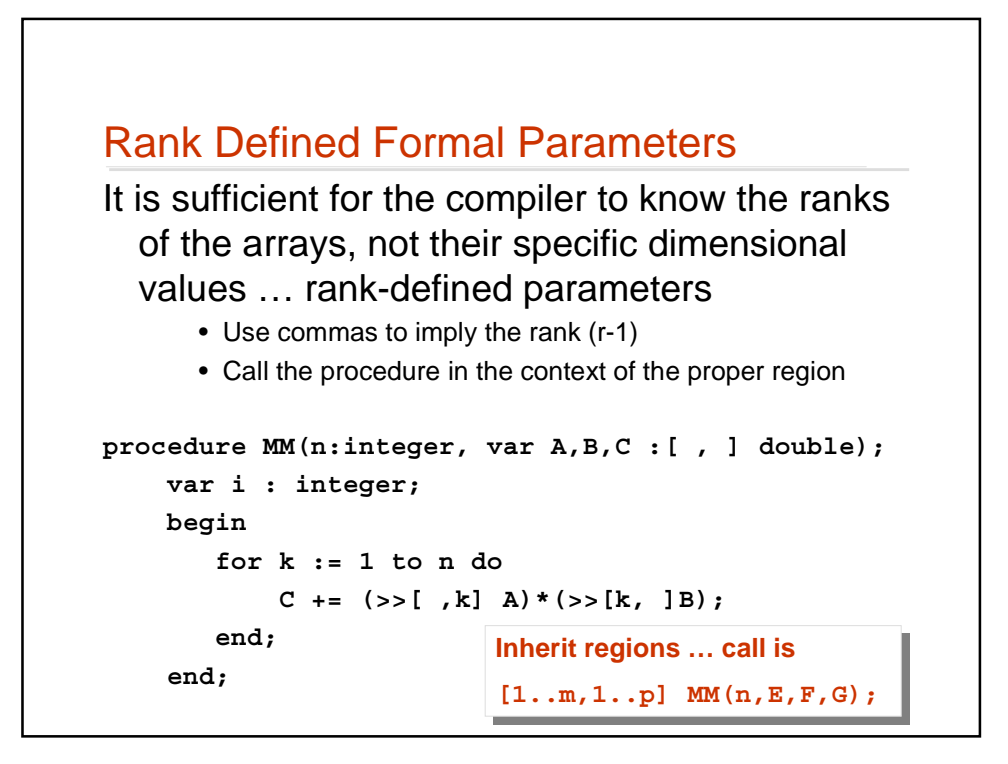

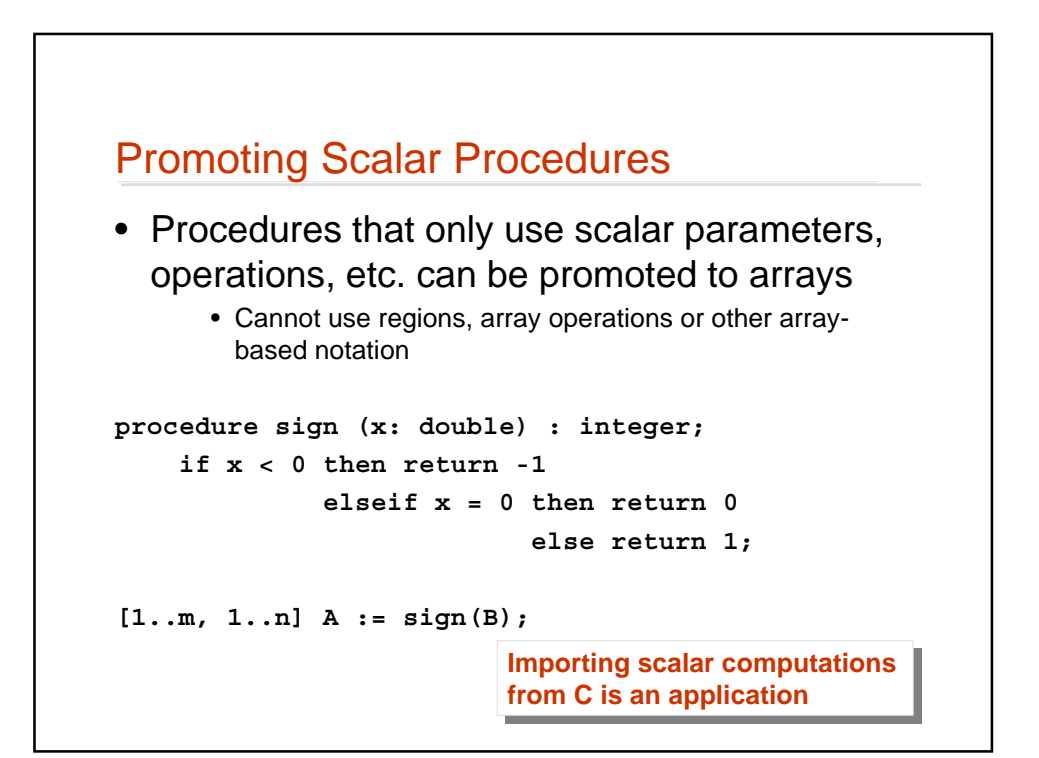

## Shattered Control Flow

ZPL logically executes one instruction at a time

• There is a natural generalization in which statements are controlled by arrays rather than scalars

```
if A < 0 then A := -A; -- define absolute
```
- Convenient for iterations
- Let N and Nfact be defined [1..n]
	- **Nfact := 1; for i := 2 to N do Nfact := Nfact \* i; -- Compute N! end;**

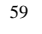

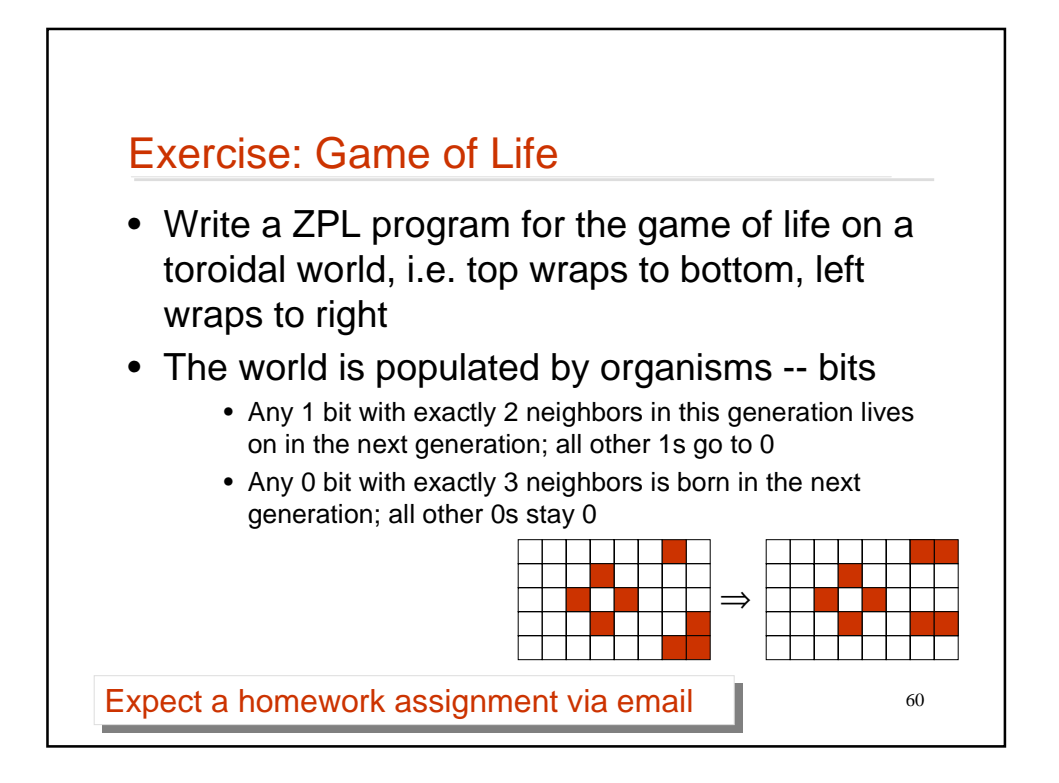

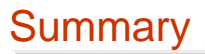

- ZPL is an array programming language
- Array programming emphasizes large operations in which the compiler specifies the looping and indexing
- One new idea is the region -- set of indices
- Programming in ZPL emphasizes thinking about the task at a high level rather than at the detailed scalar level

61